Министерство образования Российской Федерации

Томский политехнический университет  $\mathcal{L}_\text{max}$  , and the contract of the contract of the contract of the contract of the contract of the contract of the contract of the contract of the contract of the contract of the contract of the contract of the contr

> УТВЕРЖДАЮ Декан ТЭФ \_\_\_\_\_\_\_\_\_\_\_\_\_ С.А.Беляев

"\_\_\_\_"\_\_\_\_\_\_\_\_\_\_\_\_2000 г.

# **РАСЧЕТ ПОКАЗАТЕЛЕЙ РАБОТЫ ЭЛЕКТРОСТАНЦИЙ**

Методические указания для студентов направления 550900 "Теплоэнергетика", специальностей 100500 «Тепловые электрические станции» и 101000 «Атомные электрические станции и установки»

УДК 621.311

РАСЧЕТ ПОКАЗАТЕЛЕЙ РАБОТЫ ЭЛЕКТРОСТАНЦИЙ. Методические указания для студентов направления 550900 "Теплоэнергетика", специальностей 100500 «Тепловые электрические станции» и 101000 «Атомные электрические станции и установки». - Томск: Изд. ТПУ, 2001.- 44 с.

> Составители: доц., канд.техн.наук Антонова А.М. доц., канд.техн.наук Воробьев А.В.

Рецензент доцент, канд.техн.наук В.И.Беспалов

Методические указания рассмотрены и рекомендованы к изданию методическим семинаром кафедры атомных и тепловых электростанций  $\frac{1}{2000 \text{ r.}}$ 

Зав.кафедрой, доц., канд.техн.наук и политических п.А.Беляев

#### **ВВЕДЕНИЕ**

Определение энергетических показателей необходимо для анализа работы тепловых и атомных электростанций. При этом производится расчет тепловых схем ТЭС и АЭС, результаты которого используются при проектировании и выборе их оборудования. Если установка спроектирована, расчеты проводятся для режимов ее работы, отличных от номинального, с целью определения показателей и возможности эксплуатации установки в диапазоне заданных режимов.

В данной работе рассматривается расчет показателей для проектируемой электростанции.

Предлагаемые методические указания ставят целью помочь студенту:

- научиться разбираться в тепловых схемах современных ТЭС и АЭС;

- изучить назначение, принцип действия и связи основного и вспомогательного оборудования паротурбинных энергоблоков;

 - научиться определять параметры потоков в любых точках тепловой схемы ТЭС и АЭС;

- научиться составлять и решать уравнения материальных и тепловых балансов элементов тепловых схем и энергетическое уравнение турбоустановки;

- научиться определять показатели тепловой экономичности ТЭС и АЭС;

- приобрести навыки выбора основного и вспомогательного оборудования, обращения со справочной литературой;

- изучить пути развития тепловых и атомных электростанций и возможные способы повышения их экономичности.

Методические указания могут быть использованы в курсовом проектировании по дисциплинам «ТЭС и АЭС», «АЭС» и др.

В методических указаниях приняты следующие обозначение:

- Nэ электрическая мощность турбогенератора, МВт;
- $G_0$  расход свежего пара на турбину, кг/с;
- $G_{\text{HT}}$  расход пара технологическим потребителям, кг/с;
- φ доля отпуска пара от РОУ;
- Qот нагрузка тепловых потребителей, МВт;
- $P_0$  давление пара перед турбиной, МПа;
- $t_0$  температура пара перед турбиной, °C;
- х<sub>0</sub> степень сухости пара перед турбиной;
- $t_{\text{nII}}$  температура пара за промежуточным пароперегревателем,  $^{\circ}C$ ;
- $P_{K}$  давление в конденсаторе, МПа или кПа;

 $P_{\pi}$ ,  $P_{\pi}$  - давления в деаэраторах, МПа;

- Рп давление у технологических потребителей пара, МПа;
- $t_{\text{HB}}$  температура питательной воды перед котлом,  $\text{°C}$ ;

 $P_1, P_2, \ldots, P_7$  - давления пара в отборах турбины, (нижний индекс обозначает номер отбора, а дополнительный верхний индекс "р" обозначает, что отбор является регулируемым), МПа, бар или кПа;

ηоi - относительные внутренние КПД ЦВД, ЦСД, ЦНД турбины и турбопривода.

Условные обозначения элементов тепловых схем:

ПГ - парогенератор; ПК – паровой котел; ПЕ - пароперегреватель;

Р – ядерный реактор; С – сепаратор; ПП - промежуточный пароперегреватель;

СПП – сепаратор и промежуточный пароперегреватель;

ЦВД, ЦСД, ЦНД - цилиндры высокого, среднего и низкого давления турбины;

К - конденсатор; Д - деаэратор; Д2 - атмосферный деаэратор;

П1, П2, ... , П7 - регенеративные подогреватели;

ОУ, ОЭ - охладители уплотнений и эжекторов;

РОУ - редукционно-охладительная установка;

ВСП, НСП - верхний и нижний сетевые подогреватели;

ОСП, ПСП - основной и пиковый сетевые подогреватели;

ПВК - пиковый водогрейный котел; П - паропреобразователь;

ОД - охладитель дренажа; ОТ - тепловые потребители сетевой воды;

ПТ - потребитель технологического пара;

Р - расширитель непрерывной продувки; ОП - охладитель продувки;

И - испаритель; КИ - конденсатор испарителя;

РУ - редукционное устройство;

Г - электрический генератор;

СК, РК, ОК - стопорный, регулирующие и отсечные клапаны;

РО - регулирующий орган регулируемого отбора;

ПН, БН, КН, ПеН, ДН, СН - питательный, бустерный, конденсатный, перекачивающий, дренажный и сетевой насосы;

ТП - турбопривод питательного насоса; ДВ - добавочная вода.

# **ЭТАПЫ ВЫПОЛНЕНИЯ РАСЧЕТА**

 1. На основе исходных данных о характере и величинах энергетических нагрузок электростанции устанавливают наиболее представительные расчетные режимы для соответствующей категории электростанций.

2. При расчете принципиальной тепловой схемы (ПТС) блока, имеющего отопительную нагрузку, необходимо сначала построить графики тепловой нагрузки и температур сетевой воды в зависимости от температуры наружного воздуха, а также график продолжительности тепловых нагрузок.

3. Анализ тепловой схемы блока и исходных данных.

4. Выбор метода расчета тепловой схемы блока.

5. Расчет ПТС заданного блока.

6. Определение расхода топлива и других показателей работы электростанции в целом.

7. Выбор состава основного и вспомогательного оборудования электростанции.

8. Расчет показателей системы технического водоснабжения электростанции.

# **1. ВЫБОР РАСЧЕТНЫХ РЕЖИМОВ**

Для конденсационных электростанций (КЭС) расчет тепловой схемы может производиться на следующих режимах:

а) режим максимальной (номинальной) нагрузки блока. По данным этого расчета производится выбор котлов и вспомогательного оборудования.

б) режим технического минимума нагрузки блоков, определяющий экономичность их работы в часы провала графика электрических нагрузок энергосистемы.

в) режим промежуточной частичной нагрузки паротурбинной установки (ПТУ).

Для отопительных теплоэлектроцентралей (ТЭЦ) характерные режимы работы ПТУ определяются графиками тепловых нагрузок:

а) зимний режим с максимальной тепловой нагрузкой турбины и давлениями в отопительных отборах, определяемыми температурным графиком сетевой воды при расчетной для отопления температуре наружного воздуха t<sub>нв</sub><sup>p</sup>. По этому режиму выбирают мощность котлов и вспомогательное оборудование;

б) режим максимальной тепловой нагрузки турбины при температуре наружного воздуха t<sub>нв</sub>, соответствующей моменту включения пиковых водогрейных котлов. Этому режиму отвечает максимальная теплофикационная мощность ПТУ;

в) летний режим при заданном расходе теплоты из отборов турбины на горячее водоснабжение;

г) конденсационный режим при отключенных отопительных отборах пара.

Для турбин типа ПТ, кроме того, могут рассматриваться режимы с различной нагрузкой производственного отбора (нулевой, номинальной или максимальной).

# **2. АНАЛИЗ ТЕПЛОВОЙ СХЕМЫ БЛОКА И ИСХОДНЫХ ДАННЫХ**

На этом этапе необходимо обратить внимание на:

- тип парогенерирующей установки (ПК, Р или Р и ПГ), число контуров;

 - уровень начальных параметров, наличие сепаратора, промежуточного перегревателя и способ промежуточного перегрева пара (газовый или паровой (одно- или двухступенчатый));

- тип турбины, количество цилиндров, наличие регулирующих органов отборов;

- значения разделительных давлений пара на выходе из ЦВД, ЦСД турбины (по давлению соответствующих отборов);

- количество ступеней регенеративного подогрева питательной воды;

- наличие смешивающих подогревателей и их место в схеме;
- схему отвода дренажей из регенеративных и сетевых подогревателей;
- место ввода добавочной воды в тепловую схему и способ ее подготовки;
- способ отпуска теплоты от станции;

- состав сетевой установки (количество сетевых подогревателей, наличие ПВК);

- состав установки отпуска технологического пара (наличие паропреобразователя, пароперегревателя, охладителя дренажа);

- наличие элементов вспомогательного оборудования тепловой схемы (турбопривода, расширителей, охладителей продувки, испарителей, конденсатора испарителя, атмосферного деаэратора, охладителей пара эжекторов и уплотнений);

- схему использования теплоты от различных элементов оборудования (уплотнений, расширителей продувки котла и пр.).

### **3. ПОСТРОЕНИЕ ГРАФИКОВ ОТОПИТЕЛЬНОЙ НАГРУЗКИ И ТЕМПЕРАТУР СЕТЕВОЙ ВОДЫ**

Отпуск теплоты на отопление зависит от температуры наружного воздуха. Для различных климатических районов установлены и приведены в климатологическом справочнике [4], [5] значения расчетной температуры наружного воздуха  $t_{\dots}^{\text{p}}$ , средней температуры отопительного периода  $t_{\text{m}}^{\text{cp}}$ , продолжительности отопительного сезона  $\tau_{\rm oc}$ , продолжительности стояния температур наружного воздуха. Изменение отопительной нагрузки в зависимости от температуры наружного воздуха  $\mathrm{Q_{or}}=\mathrm{f(t_{_{HB}})}$  представлено на рис.1 слева. Эта зависимость является прямой линией, пересекающей ось абсцисс в точке с  $t_{m} = t_{m}$ , где  $t_{m}$  - температура воздуха внутри отапливаемых зданий, для жилых помещений  $t = +18^{\rm o}C$ . Ось ординат пересекается указанной прямой при максимальной отопительной нагрузке  $\mathcal{Q}^\mathsf{p}_\text{or}$ , соответствующей расчетной температуре наружного воздуха  $t_{\text{m}}^{\text{p}}$ . На практике отопление включается при  $t_{\text{m}} = 8$ нв t t<sup>ср</sup>нв  $t_{\text{HB}} = t_{\text{B}}$ , где  $t_{\text{B}}$  $t_{B} = +18^{O}C$  $t_{\text{HB}}^{\text{p}}$ . На практике отопление включается при  $t_{\text{HB}} = 8$  °C, поэтому прямая  $Q_{\text{or}}$ = f( $t_{_{\text{HB}}}$ ) при этой температуре наружного воздуха имеет срезку.

Зависимость отопительной нагрузки от продолжительностей стояния температур наружного воздуха можно представить графически или аналитически в виде формулы Россандера:

$$
Q_{\text{or}} = 1 - (1 - f_{o})(\frac{\tau}{\tau_{oc}})^{\frac{f - f_{o}}{1 - f}},
$$

где  $Q_{\text{or}}$ – нагрузка отопления при текущем значении температуры наружного воздуха  $t_{\scriptscriptstyle \rm HB}$ ; Q<sup>р</sup> – нагрузка отопления при расчетном значении температуры наружного воздуха  $t_{\text{H}_B}^p$ ;  $f_o$  - начальная относительная отопительная нагрузка, нв р  $B$   $H_B$ в  $^{\circ}$  t<sub>n</sub> - t  $t_{\rm b}$  – 8 f −  $=\frac{t_B-8}{t_B-8}$ ;  $t_B$ - температура воздуха внутри отапливаемых зданий, для жилых по-

мещений  $t_{p} = +18^{\circ}$ С; 8 °С - температура начала отопительного сезона; f - средняя относительная отопительная нагрузка,  $f = \frac{t_B - 8}{t_B - t_{HR}^{cp}}$ ;  $\tau$  - текущее значение времени, ч.

Графическое построение кривой продолжительностей отопительных нагрузок приведено на рис.1. Ордината любой точки этого графика равна часовой тепловой нагрузке ТЭЦ при данной температуре наружного воздуха  $t_{\text{Hg}}$ , а абсцисса – длительности стояния температур наружного воздуха, равных или ниже данной.

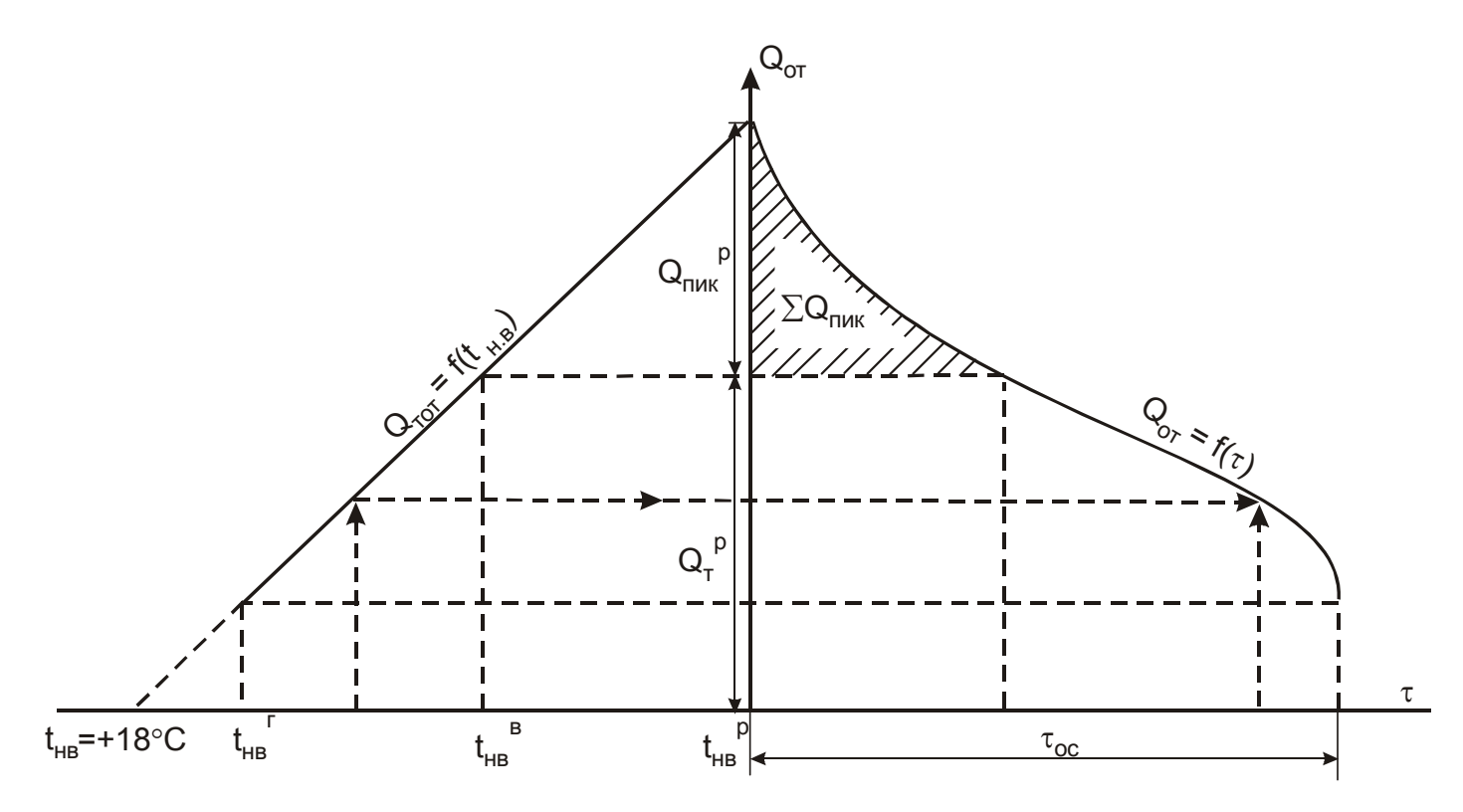

Рис.1. Зависимость отопительной нагрузки от температуры наружного воздуха и график продолжительностей отопительных нагрузок.

Площадь под кривой продолжительности отопительных нагрузок равна годовому отпуску теплоты на отопление от ТЭЦ. Приблизительно количество теплоты на отопление за отопительный сезон может быть оценено как площадь прямоугольника длиной  $\tau_{\text{oc}}$ и высотой  $Q_{\text{or}}^{cp}$  при температуре  $t_{\text{HB}}^{cp}$ .

Тепловая нагрузка отопительной ТЭЦ (ОТЭЦ) имеет максимальное (расчетное) значение  $Q_{\text{or}}^{\text{p}}$ при расчетной для отопления температуре наружного воздуха и покрывается отборами турбин $Q_r^p$ и пиковыми источниками  $Q_{\text{max}}^p$ :

$$
Q_{\text{or}}^{\text{p}} = Q_{\text{T}}^{\text{p}} + Q_{\text{muc}}^{\text{p}}.
$$

Доля расчетной тепловой нагрузки ОТЭЦ, удовлетворяемая из отборов турбин, определяется из соотношения

$$
\alpha_{\text{r}\text{r}\text{r}}^{\text{p}} = \frac{Q_{\text{r}}^{\text{p}}}{Q_{\text{or}}^{\text{p}}}
$$

и называется расчетным коэффициентом теплофикации ТЭЦ.

 $\alpha_{\text{run}}^{\text{p}}$ является самостоятельной технико-Обоснование выбора величины экономической задачей, поэтому при выполнении работы можно принять значение коэффициента теплофикации в пределах [6]:

$$
0.50 \div 0.55 - \text{для турбин } c \text{ N}_3 = 25 \div 50 \text{ MBr};
$$
  

$$
0.55 \div 0.60 - \text{для турбин } c \text{ N}_3 = 100 \div 175 \text{ MBr};
$$
  

$$
0.60 \div 0.65 - \text{для турбин } c \text{ N}_3 = 180 \div 250 \text{ MBr}.
$$

По принятому значению  $\alpha_{\text{run}}^{\text{p}}$  определяют максимальный отпуск теплоты из отборов турбины на отопительно-бытовые нужды

$$
Q_{T}^{p} = \alpha_{T3H}^{p} \cdot Q_{or}^{p}
$$

Кроме графиков тепловой нагрузки ТЭЦ, строятся также зависимости изменений температур прямой t<sub>пс</sub> и обратной t<sub>ос</sub> сетевой воды от температуры наружного воздуха - температурный график теплосети  $t_{\text{nc}} = f(t_{\text{HB}})$  и  $t_{\text{oc}} = f(t_{\text{HB}})$  (рис.2).

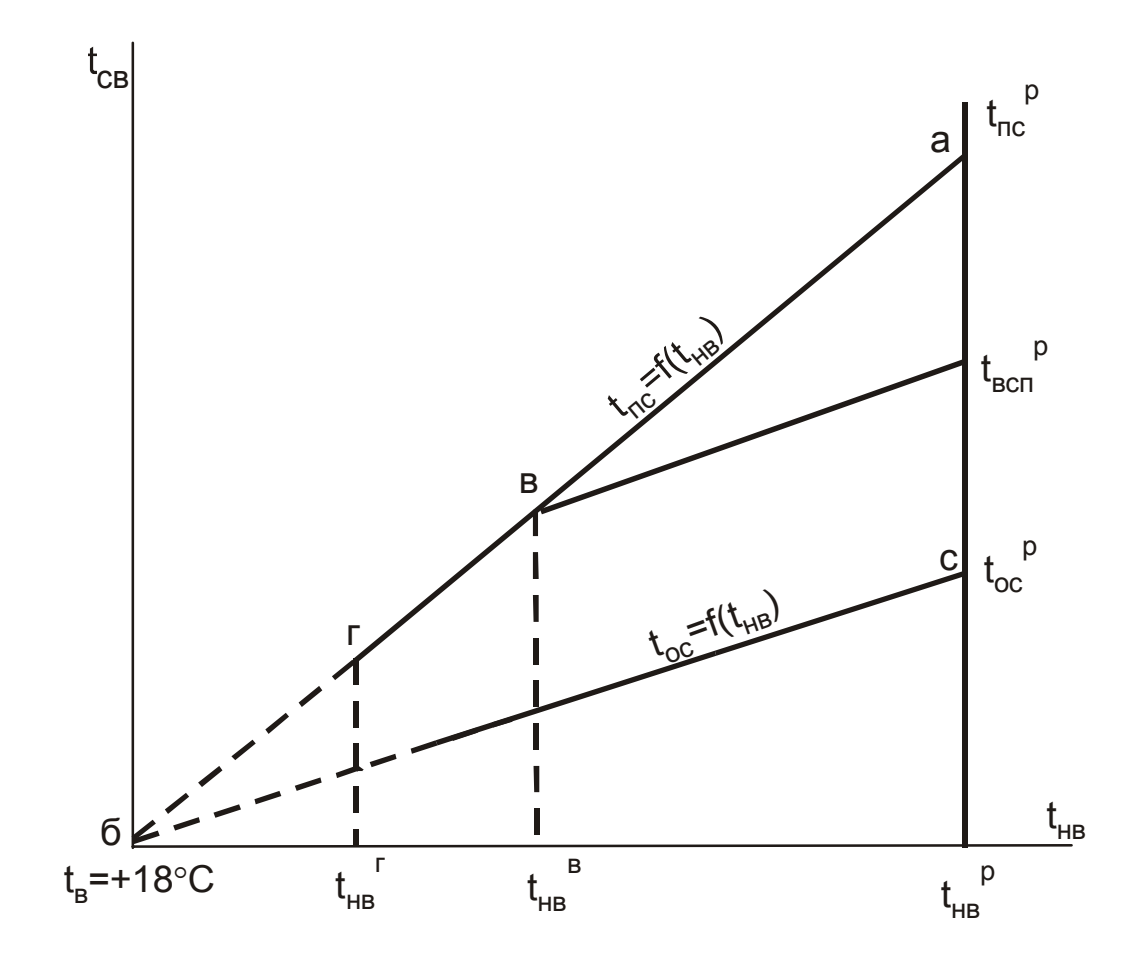

Рис.2. Построение температурного графика теплосети

Эти зависимости принимаются линейными и строятся каждая по двум точкам: линия *а*-*б* для зависимости  $t_{\text{nc}} = f(t_{\text{HB}})$  и линия *c*-*б* для зависимости  $t_{\text{oc}} = f(t_{\text{HB}})$ .

Точка *а* соответствует расчетной температуре наружного воздуха  $t_{HB} = t_{HB}^p$ ; температура прямой сетевой воды  $t_{\perp}^{\text{p}}$  максимальна и составляет в зависимости от климатического района - 95, 130, 150 или 180 °С.  $\mathrm{t_{nc}^p}$ 

Точка с соответствует расчетной температуре наружного воздуха  $t_{\text{HB}} = t_{\text{HB}}^{\text{p}}$ ; температура обратной сетевой воды  $t_{oc}^p$  максимальна и составляет для всех районов - 70  $^{\circ}C$ 

Точка  $\delta$  ( $t_{\text{nc}} = t_{\text{oc}} = t_{\text{HB}} = t_{\text{B}}$ ) – значение  $t_{\text{HB}}$  равно расчетной температуре внутри помещения  $t_B$ =+18 °С.

На графике  $t_{nc} = f(t_{HB}^p)$  точка  $\boldsymbol{\beta}$  соответствует моменту включения ПВК, точка г – моменту включения отопления при  $t_{-}^{\Gamma} = +8$  $t_{\text{HB}}^{\Gamma} = +8 \text{ }^{\circ}C.$ 

По температурному графику теплосети можно определить температуры прямой  $t_{\text{nc}}$  и обратной  $t_{\text{oc}}$  сетевой воды и температуры воды за сетевыми подогревателями при любой температуре наружного воздуха  $\,\rm t_{_{HB}.}^{\phantom i}$ 

Поскольку нагрев сетевой воды в ступенях подогрева пропорционален их тепловой нагрузке, то распределение нагрева воды между ПВК и сетевыми подогревателями на режиме расчетной температуры можно выполнить с помощью коэффициента теплофикации. Тогда температура сетевой воды за верхним сетевым подогревателем на этом режиме равна

$$
t^p_{_{\text{BCH}}} = t^p_{_{\text{OC}}} + \alpha^p_{_{\text{TDH}}} \cdot (t^p_{_{\text{HC}}} - t^p_{_{\text{OC}}}).
$$

Тепловая нагрузка сетевых подогревателей для турбин с двухступенчатым подогревом сетевой воды может быть приблизительно распределена на расчетном режиме поровну между верхним и нижним сетевыми подогревателями.

Тогда температура сетевой воды за нижним сетевым подогревателем на этом режиме равна

$$
t_{_{\rm HCH}}^{p}=t_{_{\rm OC}}^{p}+0.5\cdot\left(t_{_{\rm BCH}}^{p}-t_{_{\rm OC}}^{p}\right).
$$

По найденным значениям  $t_{\text{max}}^{\text{p}}$  и  $t_{\text{max}}^{\text{p}}$ определяются давления в соответствующих отборах на режиме расчетной температуры наружного воздуха  $t_{\dots}^{\text{p}}$ .  $t_{\text{BCH}}^{\text{p}}$  и  $t_{\text{HCH}}^{\text{p}}$  $\operatorname{t}^{\operatorname{p}}_{\scriptscriptstyle{\operatorname{HB}}}$ 

Распределение тепловой нагрузки между сетевыми подогревателями и ПВК при температурах наружного воздуха  $\mathfrak{t}_{_{\rm HB}}^{\phantom{\dag}}$ , отличных от расчетной  $\mathfrak{t}_{_{\rm HB}}^{\mathfrak{p}},$  производится пропорционально нагреву воды в них. Нагрев воды определяется по построенному температурному графику теплосети при данной температуре наружного воздуха.

# **4. ВЫБОР МЕТОДА РАСЧЕТА ТЕПЛОВОЙ СХЕМЫ**

Различают расчет тепловой схемы на проектный (номинальный) режим и расчет какого-либо режима работы уже спроектированной ПТУ.

В зависимости от постановки задачи и исходных данных различают следующие основные методы расчета тепловых схем.

4.1. Метод относительных расходов, когда расходы пара, конденсата и воды определяются в долях от искомого расхода пара на турбину, который затем находится по энергетическому уравнению турбины.

4.2. Метод последовательных приближений, когда расчет ведется по предварительно принятому расходу пара на турбину с последующим его уточнением.

4.3. Метод расчета по заданному расходу пара в конденсатор. Этот метод рекомендуется применять для режимов работы ТЭЦ по тепловому графику. При этом расход пара минимально-вентиляционный, его значение определяется давлением перед ЧНД (в нижнем отопительном отборе)  $P_{\text{th}}$ :

#### $G_{\text{K}} = a \cdot P_{\text{TH}}$ ,

где a – постоянный для конкретной турбины коэффициент, характеризующий плотность поворотной диафрагмы ЧНД.

Данный метод применяется также для расчетов ПТУ при ограничении предельного расхода пара через последние ступени турбины, либо при необходимости сохранить неизменной конденсационную установку и систему технического водоснабжения (водные ресурсы ограничены).

4.4. Расчет с использованием диаграммы режимов турбины. Если турбоустановка спроектирована, то расчеты проводятся для режимов ее работы, отличных от номинального. В этом случае можно воспользоваться заводской диаграммой режимов, которая связывает между собой мощность турбины, расход свежего пара, расходы пара в регулируемые отборы. Диаграмма режимов турбины представляет собой графическую зависимость, построенную по результатам расчетов работы турбины в переменных режимах, а также по результатам испытаний. Влияние на расход пара отклонения от номинальных значений давления и температуры свежего пара, температуры промежуточного перегрева, температуры охлаждающей воды на входе в конденсатор турбины, давления отработавшего пара в конденсаторе, отключения подогревателей учитывается в таких расчетах с помощью поправочных кривых.

При проектировании ПТУ обычно исходной величиной является электрическая мощность турбины, поэтому широко используются первые два метода. Для ПТУ КЭС первый метод обеспечивает решение задачи без последовательных приближений.

Примеры расчета тепловых схем первым методом приведены в работах [1], [2], [4], [6], [8].

Для расчета тепловых схем с отпуском теплоты потребителям более пригоден второй метод.

Пример расчета тепловой схемы АЭС приведен в литературе [16].

Ниже приведен алгоритм расчета тепловой схемы ПТУ по второму методу.

# **5. РАСЧЕТ ПРИНЦИПИАЛЬНОЙ ТЕПЛОВОЙ СХЕМЫ БЛОКА**

Задачей расчета тепловой схемы при проектировании является определение всех потоков пара, конденсата и воды с целью выбора котлов, вспомогательного оборудования, трубопроводов и других элементов схемы, а также определение показателей тепловой экономичности. При этом значение электрической мощности, как правило, задано. Заданы также значения давлений пара в отборах или они определяются в соответствии с оптимальным распределением регенеративного подогрева воды по ступеням.

При расчете других характерных режимов ПТУ определение давлений пара в отборах производится с помощью уравнения Стодолы-Флюгеля с учетом значений давлений в отборах на номинальном режиме, который считают исходным.

Расчет тепловой схемы состоит из следующих этапов:

1) Определение параметров пара, конденсата и воды во всех элементах тепловой схемы и построение в hS-диаграмме процесса расширения пара в турбине и турбоприводе питательного насоса (при его наличии).

2) Расчет схемы отпуска тепла и предварительная оценка расхода пара на турбину.

3) Составление и решение уравнений материального и теплового балансов всех элементов схемы.

4) Определение расхода пара на турбину, уточнение расчетов, оценка погрешности по электрической мощности.

5) Расчет показателей тепловой экономичности блока.

Ниже изложен порядок расчета принципиальной тепловой схемы в относительных расходах методом последовательных приближений.

**Под относительным расходом** понимается расход Gj любого потока, определенный относительно расхода пара на турбину  $G_0$  по формуле

$$
\alpha_j = G_j/G_o \tag{1}
$$

Достаточная точность расчета (см. п.5.11) обеспечивается при определении  $\alpha_i$  с точностью до четырех знаков после запятой.

После определения  $G_0$  все относительные расходы  $\alpha_i$  переводятся в абсолютные расходы Gj.

### **5.1. Определение давлений пара в отборах турбины**

Для проектируемой ПТУ давления в регенеративных отборах определяются путем оптимального распределения подогрева воды по ступеням. При этом температура питательной воды на входе в котел  $t_{\text{IB}}$  задана или определяется по формуле оптимальной t<sub>пв</sub><sup>опт</sup>. С целью упрощения расчета значения давлений в отборах могут быть заданы. В противном случае они определяются по давлению при температуре насыщения в подогревателях.

При этом порядок расчета давлений в регенеративных отборах следующий. Определяются значения подогрева питательной воды в тракте высокого давления  $\Delta t_{\text{th}}$  и подогрева основного конденсата в тракте низкого давления  $\Delta t_{\alpha k}$  как

$$
\Delta t_{\text{TB}} = t_{\text{TB}} - t_{\text{A}}, \quad \Delta t_{\text{OK}} = t_{\text{OK}} - t_{\text{K}},
$$

где  $t_{\text{I}}$  - температура насыщения при давлении в деаэраторе  $P_{\text{I}}$ ;

 $t_{K}$  - температура насыщения при давлении в конденсаторе  $P_{K}$ ;

tок - температура основного конденсата на входе в деаэратор:

$$
t_{OK} = t_{\underline{\pi}} - \Delta t_{\underline{\pi}},
$$

 $\Delta t_{\pi}$  –подогрев основного конденсата в деаэраторе; принимается в режиме проектирования  $\Delta t_{\text{A}} = 12 \div 15 \text{ °C}$ .

Определяются значения подогрева питательной воды в каждом подогревателе высокого давления ∆t<sub>пві</sub> и подогрева основного конденсата в каждом подогревателе низкого давления ∆t<sub>окі</sub> как

$$
\Delta t_{\text{TB}j} = \Delta t_{\text{TB}} / z_{\text{TB}j}; \qquad \qquad H \qquad \Delta t_{\text{OK}j} = \Delta t_{\text{OK}} / z_{\text{TH}j}.
$$

где z<sub>пвд</sub> – число регенеративных ПВД; z<sub>пнд</sub> число регенеративных ПНД.

Затем определяются температуры питательной воды t<sub>пві</sub> и основного конденсата tок<sup>j</sup> за каждым подогревателем и температура насыщения в подогревателях

$$
t_{Hj} = t_{\text{TIB(OK)}j} + \theta ,
$$

где  $\theta$  - недогрев воды до температуры насыщения. Для ПВД  $\theta$  = 2÷5 °С, для ПНД  $\theta = 1 \div 3$  °С. По значениям температуры насыщения в подогревателях  $t_{Hj}$  определяются давления в них  $P_{\text{II}}$  по таблицам [9], [10]. Определяются значения давлений в отборах турбины, которые с учетом потерь давления в паропроводах равны P<sub>orбi</sub> =  $(1,02\div 1,05)\cdot P_{\text{Ti}}$ .

Аналогично определяются давления в отопительных отборах турбины. При этом температуры воды за сетевыми подогревателями  $t_{\text{max}}^{\text{p}}$  и  $t_{\text{max}}^{\text{p}}$  известны при построении температурного графика, а недогрев в сетевых подогревателях составляет  $\theta = 5 \div 10$  °C.  $t_{\text{HCH}}^{\text{p}}$  и  $t_{\text{BCH}}^{\text{p}}$ 

Давление пара в производственном отборе обычно известно, оно задается тепловым потребителем.

#### **5.2. Построение процесса расширения пара в турбине и турбоприводе в hS-диаграмме**

Процесс необходим для определения параметров пара в отборах турбины и действительных теплоперепадов турбины и турбопривода.

В процессе расширения на отдельных участках пар подвергается дросселированию из-за гидравлического сопротивления паровпускных органов (стопорного и регулирующих клапанов), тракта промежуточного перегрева, перепускных труб, регулирующих органов регулируемых отборов, выхлопного патрубка.

При построении учитывается отклонение действительного процесса расширения пара в цилиндрах турбины от изоэнтропы, наклон процесса определяется относительным внутренним КПД  $\eta_{0i}$  цилиндра.

Значения ηоi можно взять такими же, как в турбине-прототипе. Прототипом считают турбину, схема, тип, мощность и конструктивные особенности которой наиболее близки к заданным. Значения п<sub>оі</sub> для отдельных частей разных типов турбин перегретого пара приведены в табл.1. КПД турбин новых типов целесообразно определять по методике, приведенной в [14], [16].

Таблица 1

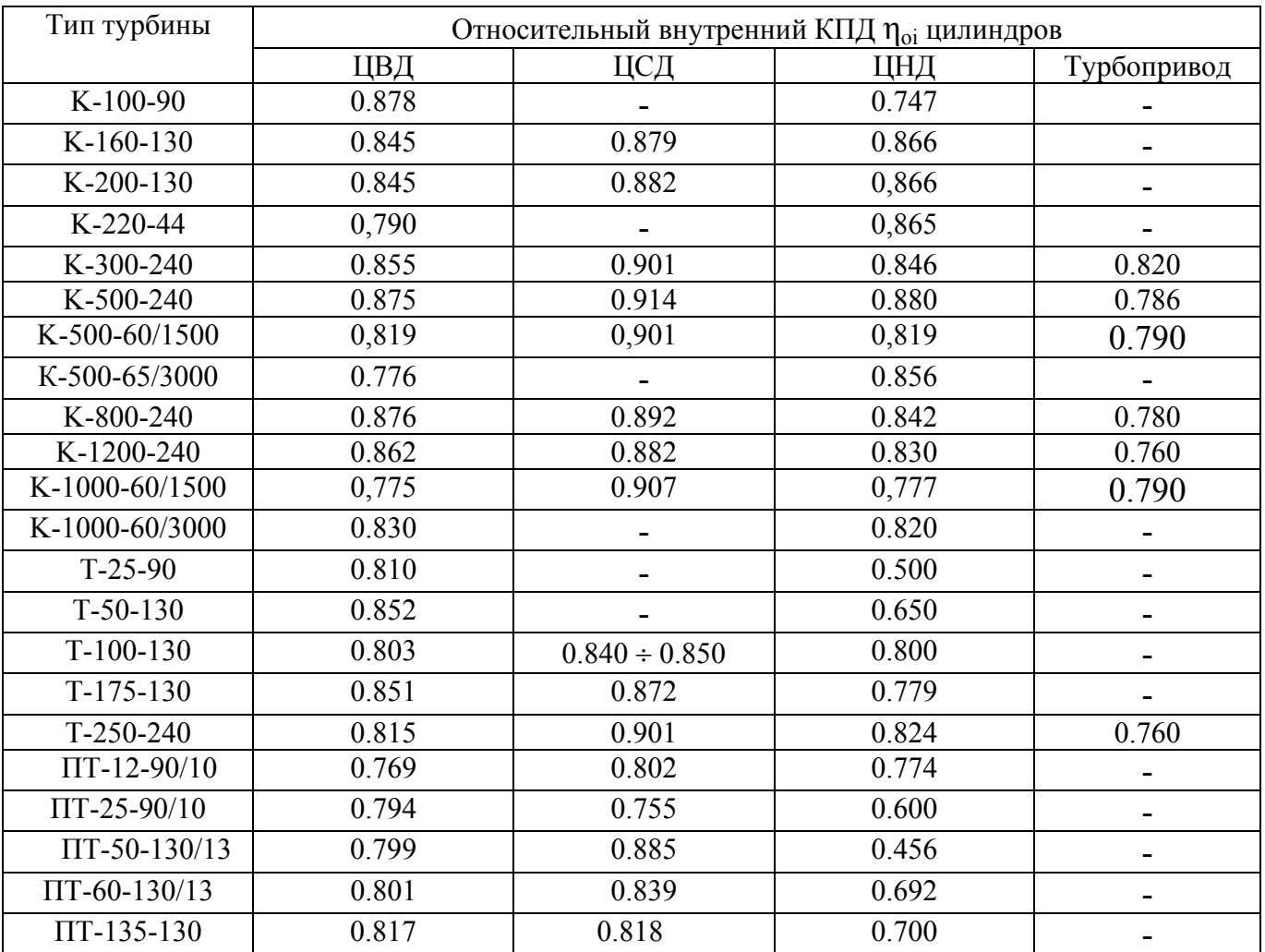

Значения КПД ηоi цилиндров некоторых типов турбин

**5.2.1. Процесс расширения пара в конденсационной турбине** с промежуточным перегревом при наличии турбопривода.

На рис.3 для примера показано построение процесса для турбины, в которой между ЦВД и ЦСД осуществляется промежуточный перегрев пара, имеется 7 нерегулируемых отборов пара, второй отбор производится из выхлопа ЦВД, пятый отбор – из выхлопа ЦСД.

Последовательность построения процесса расширения пара следующая.

Определяется точка 0 с заданными параметрами пара перед стопорным клапаном турбины  $P_0$ ,  $t_0$  и энтальпия  $h_0$ .

Определяется точка 0′ за стопорными и регулирующими клапанами турбины на пересечении энтальпии  $h_0$  с давлением  $P_0'$ .  $P_0'$  меньше  $P_0$  на величину потери от дросселирования в стопорном (СК) и регулирующих (РК) клапанах (3÷5% от  $P_0$ ) и определяется как  $P_0' = (0.97 \div 0.95) \cdot P_0$ .

Определяется давление пара за ЦВД (в данной турбине это  $P_2$ ) и точка 2t в конце изоэнтропийного процесса расширения пара в ЦВД.

Располагаемый теплоперепад ЦВД  $\dot{H}_0^{\text{IIBA}} = h_0 - h_{2t}$ .

Действительный теплоперепад ЦВД  $^{\text{IIBA}} = H_0^{\text{IIBA}} \cdot \eta_{01}^{\text{IIBA}}.$ 

Энтальпия  $h_2 = h_0$  -  $H_i^{IIBJ}$  на пересечении с  $P_2$  дает точку 2 в конце действительного процесса в ЦВД. На пересечении процесса  $0'$  - 2 с изобарой  $P_1$  определяется энтальпия пара в первом отборе  $h_1$ .

Определяется давление пара за промперегревателем  $P_{\text{nn}}$  с учетом 10% потери давления в ПП от давления на входе в ПП (для рассматриваемой схемы  $P_{\text{min}}=0.9 \cdot P_{2}$ ). На пересечении давления  $P_{\text{III}}$  с заданной температурой  $t_{\text{III}}$  находится точка пп с энтальпией  $h_{\text{nn}}$ .

Определяется давление Pпп' на входе в ЦСД с учетом потерь давления (2÷4%) в отсечных клапанах как  $P_{\text{nn}} = (0.98 \div 0.96) \cdot P_{\text{nn}}$ . На пересечении  $h_{\text{nn}}$  с  $P_{\text{nn}}$  определяется точка пп′ на входе в ЦСД.

Определяется давление пара за ЦСД (для рассматриваемой схемы это  $P_5$ ) и точка 5t в конце изоэнтропийного процесса расширения пара в ЦСД.

Располагаемый теплоперепад ЦСД  $H_0^{\text{ncq}} = h_{\text{III}} - h_{5t}$ .

Действительный теплоперепад ЦСД  $H_{\rm i}^{\rm \, \, \mu c a} = H_{\rm 0}^{\rm \, \, \mu c a} \cdot \eta_{\rm 0i}^{\rm \, \, \, \mu c a}.$ 

Энтальпия пятого отбора h<sub>5</sub>= h<sub>пп</sub>- H<sub>i</sub><sup>нсд</sup> на пересечении с P<sub>5</sub> дает точку 5 в конце действительного процесса в ЦСД. На пересечении процесса пп' - 5 с изобарами  $P_3$ ,  $P_4$ определяются энтальпии пара в третьем  $\overline{h}_3$  и четвертом  $h_4$  отборах.

Определяется давление на входе в ЦНД Р<sub>5</sub>' с учетом потерь давления в ресиверных (перепускных) паропроводах между ЦСД и ЦНД. Эта потеря составляет 2÷5% от  $P_5$ , т.е.  $P_5′ = (0.98 \div 0.95) \cdot P_5$ . На пересечении h<sub>5</sub> с  $P_5′$  определяется точка 5′ на входе пара в ЦНД.

Определяется давление пара на выходе из ЦНД Р<sub>к</sub>' с учетом потери давления в выхлопном патрубке турбины, которая составляет 2÷5% от давления в конденсаторе  $P_{\kappa}$ ;  $P_{\kappa}$ <sup>'</sup> = (1.02÷1.05)⋅ $P_{\kappa}$ . Находится теоретическая точка кt в конце изоэнтропийного процесса расширения пара в ЦНД и энтальпия  $h_{\text{kt}}$ .

Располагаемый теплоперепад ЦНД  $H_0^{\text{unr}} = h_5 - h_{\text{kt}}.$ 

Действительный теплоперепад ЦНД  $\rm\; H_{i}^{\rm\,u\mu\mu} = H_{0}^{\rm\,u\mu\mu} \cdot \eta_{\rm\,}^{\rm\,u\mu\mu}.$ 

Энтальпия  $h_k$ =  $h_5$  -  $H_i^{\text{HHA}}$  на пересечении с  $P_k'$  дает точку к' в конце действительного процесса в ЦНД; к′ -к – процесс дросселирования пара в выхлопном патрубке турбины при постоянной энтальпии h<sub>к</sub>.

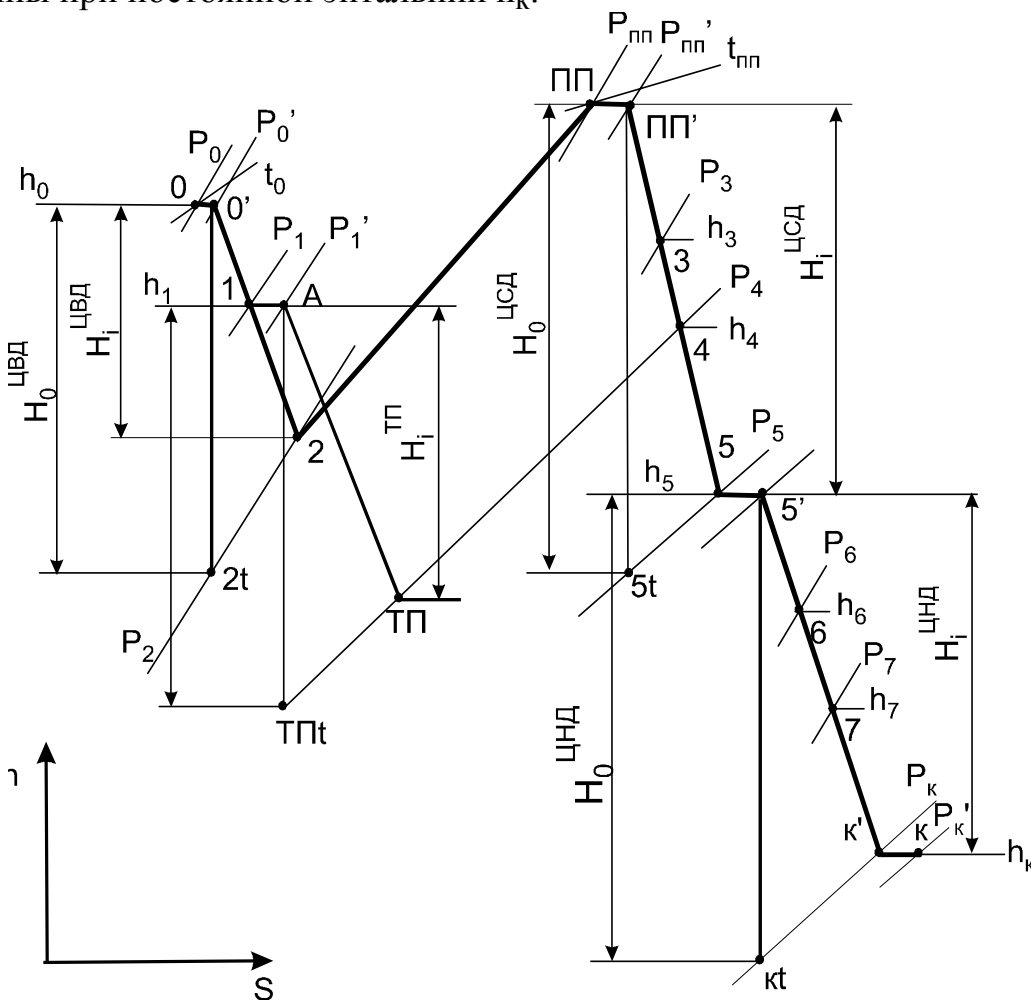

Рис.3. Процесс расширения пара в турбине при наличии промперегрева и процесс в турбоприводе

На пересечении процесса 5' - к' с изобарами  $P_6$ .  $P_7$  определяются энтальпии в шестом  $h_6$  и седьмом  $h_7$  отборах турбины.

Действительный теплоперепад турбины

$$
H_i=H_i^{\text{phant}}+H_i^{\text{phant}}+H_i^{\text{phant}}=h_0-h_{\kappa}+\Delta h_{\Pi \Pi}\,,
$$

где  $\Delta h_{\text{min}}$ — повышение энтальпии в ПП, для рассматриваемой схемы  $\Delta h_{\text{min}}= h_{\text{min}}-h_2$ .

Для построения процесса расширения пара в **турбоприводе** питательного насоса следует определить, откуда поступает пар в ТП и куда отводится отработавший пар ТП. На рис.3 построен процесс в турбоприводе для случая, когда пар в ТП идет из первого отбора и уходит в подогреватель 4.

Определяется точка А на пересечении энтальпии отбора с давлением на входе в ТП (h<sub>1</sub> и  $P_1$  для рассматриваемой схемы). Давление на входе в ТП на 8÷10% ниже давления в отборе, из которого пар идет в ТП,  $P_1' = (0.9 \div 0.92) \cdot P_1$ .

Давление на выходе из ТП приближенно принимается равным давлению отбора, питающего подогреватель, в который идет пар из ТП, или давлению  $P_{\kappa}$  если пар идет в конденсатор.

На пересечении изоэнтропийного процесса из точки А с давлением на выходе из  $\text{TH}(P_4)$  определяется теоретическая точка за турбоприводом TII с энтальпией  $h_{\text{cut}}$ .

Располагаемый теплоперепад ТП  $H_0^{rn} = h_A - h_{rnt}$ .

Действительный теплоперепад ТП  $H_i^{rr} = H_0^{rr} \cdot \eta_{0i}^{rr}$ 

Энтальпия пара на выходе из ТП  $h_{\text{TT}} = h_A - H_i^{\text{TT}}$ .

5.2.2. Процесс расширения пара в теплофикационной турбине перегретого пара без промежуточного перегрева с двумя регулируемыми отборами - производственным и отопительным.

На рис.4 показан пример построения процесса для турбины, в которой второй (производственный) отбор производится из выхлопа ЦВД, шестой (отопительный) отбор - из выхлопа ЦСД.

Процесс расширения пара в ЦВД строится аналогично рассмотренному в п.5.2.1.

Определяется давление пара  $P_2^{p}$  на входе в ЦСД с учетом потерь давления 10-15% в регулирующем органе производственного отбора как (для рассматриваемой схемы  $P_2^{\ p}$  = (0.90÷0.85) $\cdot P_2^{\ p}$ . На пересечении  $h_2$  с  $P_2^{\ p}$  находится точка входа в ЦСД 2'.

Определяется давление пара за ЦСД (для рассматриваемой турбины это  $P_6^P$ ) и точка 6t в конце изоэнтропийного процесса расширения пара в ЦСД.

Располагаемый теплоперепад ЦСД  $H_0^{nca} = h_2 - h_{6t}$ .

Действительный теплоперепад ЦСД  $H_i^{ncn} = H_0^{ncn} \cdot \eta_{oi}^{ncn}$ .

Энтальпия шестого отбора  $h_6 = h_2 - H_1^{\text{ncat}}$  на пересечении с  $P_6^{\text{p}}$  дает точку 6 в конце действительного процесса в ЦСД. На пересечении процесса 2'-6 с изобарами Р<sub>3</sub> Р<sub>4</sub>,  $P_5$  определяется энтальпия в третьем  $h_3$ , четвертом  $h_4$  и пятом  $h_5$  отборах турбины.

Определяется давление на входе в ЦНД  $P_6^{p'}$ с учетом потерь давления 30÷40% в регулирующем органе отопительного отбора как  $P_6^{p'} = (0.70 \div 0.60) \cdot P_6^{p}$ .

Определяется давление пара на выходе из ЦНД Р<sub>к</sub>' с учетом потери давления в выхлопном патрубке турбины, которая составляет 2÷5% от давления в конденсаторе  $P_{\kappa}$ ;  $P_{\kappa}$ ' = (1.02÷1.05) $\cdot P_{\kappa}$ .

На пересечении  $h_6 c P_6^{p}$  определяется точка 6' на входе в ЦНД.

Находится теоретическая точка к в конце изоэнтропийного процесса расширения пара в ЦНД и энтальпия h<sub>кt</sub>.

Располагаемый теплоперепад ЦНД  $H_0^{\mu\mu\mu} = h_6 - h_{\text{kt}}.$ 

Действительный теплоперепад ЦНД  $H_i^{\text{HHZ}} = H_0^{\text{HHZ}} \cdot \eta_{0i}^{\text{HHZ}}$ 

Энтальпия  $h_k = h_6$ - Н<sub>і</sub><sup>инд</sup> на пересечении с Р<sub>к</sub>' дает точку к' в конце действительного процесса в ЦНД. к'-к - процесс дросселирования пара в выхлопном патрубке турбины при постоянной энтальпии h<sub>к</sub>.

На пересечении процесса 6' - к<sup>'</sup> с  $P_7$  определяется энтальпия в седьмом отборе турбины h<sub>7</sub>.

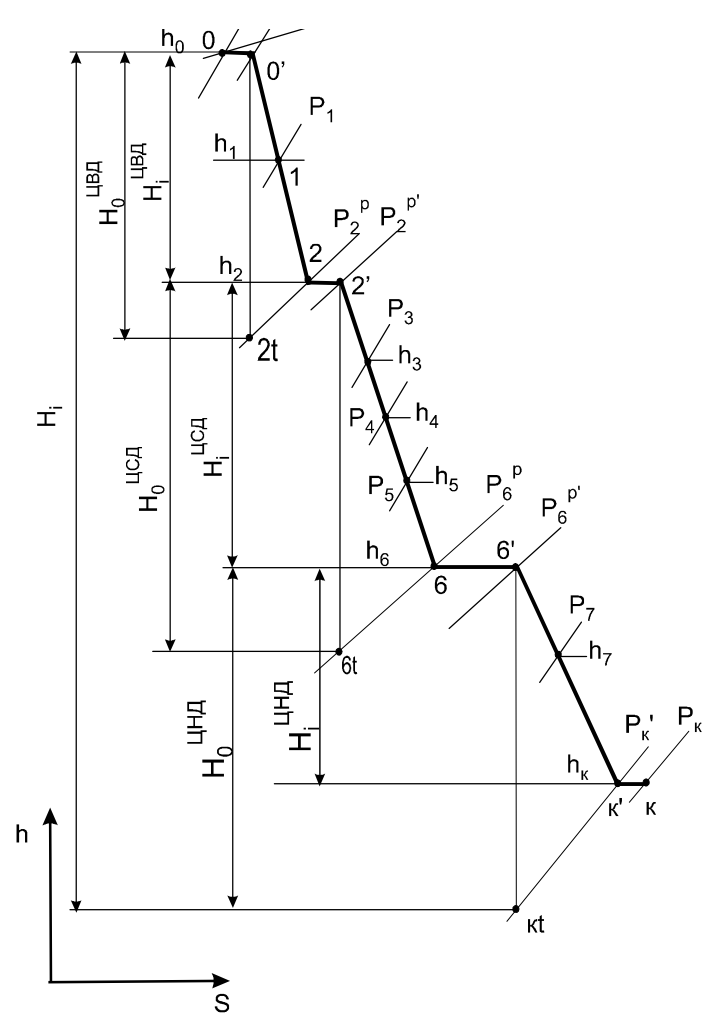

Рис.4. Процесс расширения пара в турбине с регулируемыми отборами пара

Действительный теплоперепад турбины  $H_i = H_i^{\text{IIBA}} + H_i^{\text{IICA}} + H_i^{\text{IIBA}} = h_0 - h_K.$ 

**5.2.3. Процесс расширения пара во влажнопаровой турбине АЭС** показан на рис.5. Он строится аналогично приведенным выше, пример построения такого процесса можно посмотреть в [14], [16].

Некоторые особенности его построения заключаются в следующем. Начальная точка 0 входа пара в турбину определяется по заданному начальному давлению  $P_0$  и степени сухости  $x_0=1$  (либо  $x_0=0.995$ ). Потери давления в паровпускных органах турбины составляют  $4\div 5\%$  от  $P_0$ .

Большинство влажнопаровых турбин имеют ЦВД и ЦНД, между которыми расположен сепаратор-пароперегреватель. Давление на выходе из ЦВД совпадает с давлением в соответствующем отборе. Потери давления в процессе осушки и перегрева пара от выхода из ЦВД до входа в ЦНД оцениваются относительно давления после ЦВД для сепаратора-пароперегревателя одноступенчатого 3-6%, для сепараторапароперегревателя двухступенчатого 4-7% (большие значения соответствуют меньшему давлению после ЦВД); с учетом дросселирования в отсечных клапанах ЦНД указанные потери увеличиваются на 1-2%. Таким образом, давление пара после СПП  $P_{\text{III}} = (0.91 \div 0.95) \cdot P_{\text{D}23\pi}$ .

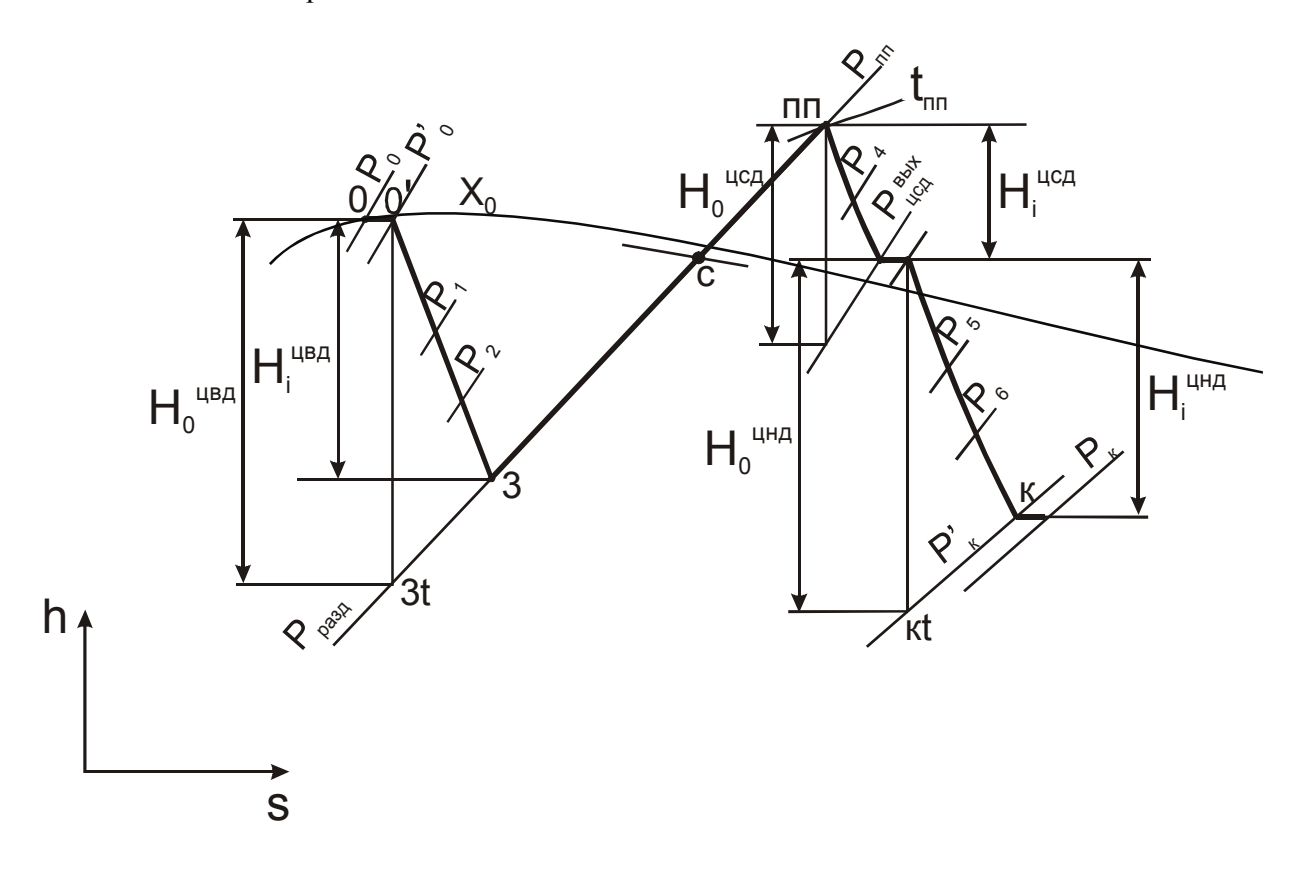

Рис.5. Процесс расширения пара в турбине насыщенного пара

Температура пара на выходе из СПП t<sub>пп</sub> определяется с учетом температурного напора пароперегревателя, который принимается равным  $\Delta t_{\text{nn}} = 15 \div 25 \text{ °C}$ :

$$
t_{\Pi\Pi} = t_0 - \Delta t_{\Pi\Pi},
$$

где  $t_0$  – температура насыщения свежего пара, определяется по  $P_0$  по таблицам [9], [10].

Степень сухости пара после сепаратора принимается равной  $x_c=0.99 \div 0.995$ . Состояние пара на выходе из сепаратора соответствует точке с, процесс осушки пара в сепараторе в hs-диаграмме изображается линией 3-с; процесс с-пп - промежуточный перегрев пара.

При наличии цилиндра среднего давления потери давления в ресиверных (перепускных) паропроводах между ЦСД и ЦНД (рис.5) составляют 2÷5% от давления на выходе ЦСД Р<sub>вых</sub>

Потери давления в выхлопном патрубке турбины составляют 2÷5% от давления в конденсаторе Р<sub>к</sub>.

Действительные теплоперепады цилиндров определяются, как в п.п.5.2.1 и 5.2.2.

Действительный теплоперепад турбины в таком случае  $H_i = H_i^{nna} + H_i^{nna}$ .

При наличии приводной турбины процесс в ней строится так же, как в п.5.2.1.

#### 5.3. Составление сводной таблицы параметров пара и воды

В таблицу параметров пара, конденсата и воды сводятся параметры пара в характерных точках процесса в турбине, а также параметры пара, конденсата, питательной и сетевой воды для подогревателей схемы, деаэратора и конденсатора.

5.3.1. Анализом тепловой схемы следует выявить основные элементы тепловой схемы и внести их обозначения в таблицу. По процессу расширения пара в турбине определить характерные точки и тоже внести их в таблицу. Для примера в табл.2 занесены точки и элементы схемы турбоустановки с турбиной перегретого пара при наличии промперегрева. В этой турбоустановке деаэратор питательной воды питается паром третьего отбора, деаэратор добавочной воды запитан из пятого отбора, верхний и нижний сетевой подогреватели - из пятого и шестого отборов соответственно.

В первую очередь в таблицу следует занести ранее найденные параметры пара, дренажа и сетевой воды для сетевых подогревателей. В описанной схеме параметры пара и дренажа в П5 и П6 равны этим параметрам в сетевых подогревателях.

Таблина 2

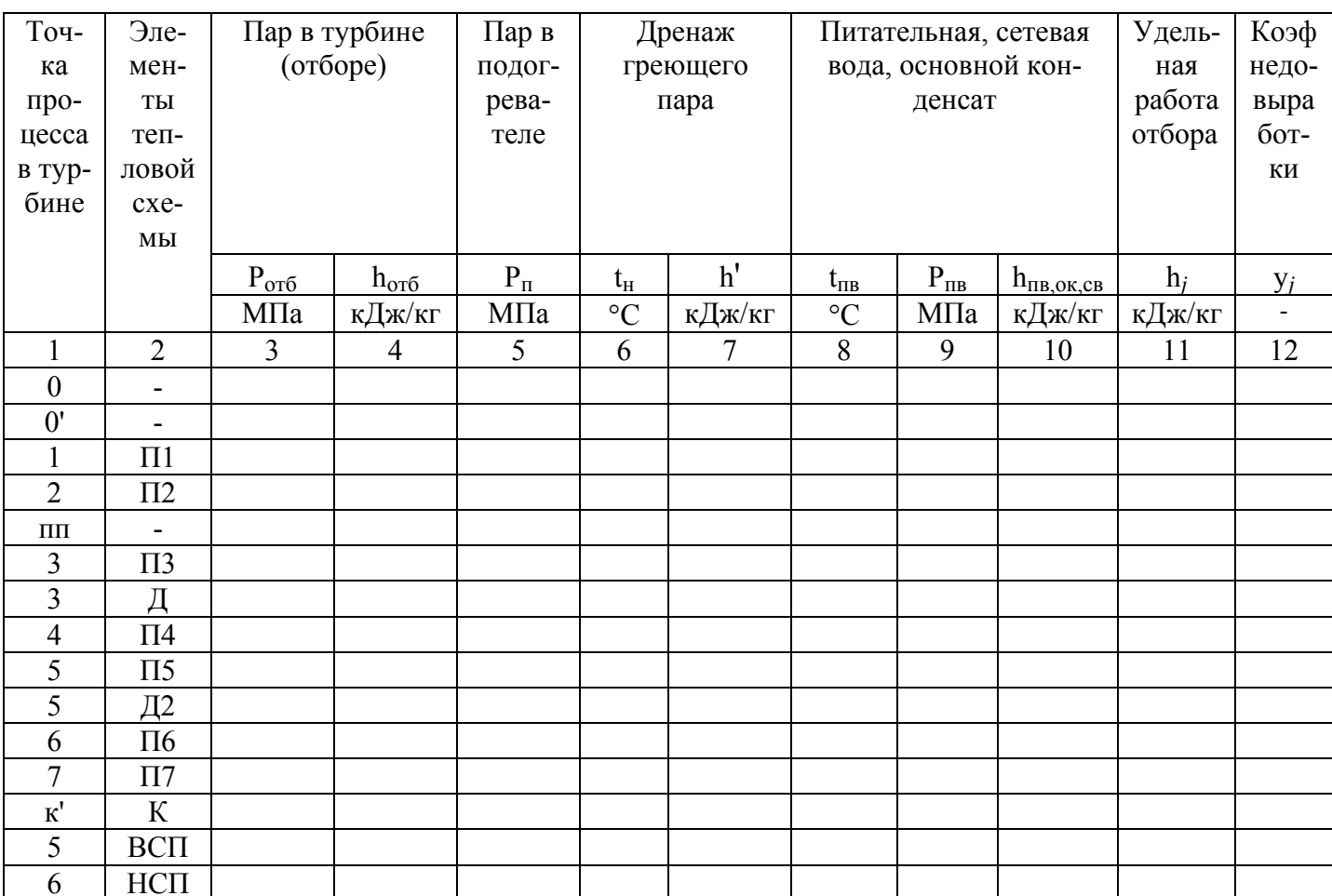

#### Параметры пара, конденсата и воды

5.3.2. Значения давлений и энтальпий пара на входе, выходе из турбины и промежуточного перегрева берутся из исходных данных и по расчету процесса расширения. Значения давлений отборов заданы, либо определяются расчетом (п.5.1).

5.3.3. Значения энтальпий отборов определены при построении процесса расширения пара в турбине.

5.3.4. Значения давлений в подогревателях с учетом потерь давления в паропроводах определяются как  $P_{\text{II}} = (0.92 \div 0.95) \cdot P_{\text{OT}6}$ . Для деаэратора  $P_{\text{II}} = P_{\text{II}}$ . Для конденсатора давление Р<sub>к</sub> задано.

5.3.5. Температура и энтальпия дренажа подогревателей без охладителей дренажа равны параметрам насыщения. Значения температуры насыщения  $t_H$  и энтальпии кипящей воды h' определяются по давлению в подогревателях  $P_{\Pi}$  по таблицам [9], [10].

5.3.6. Значения температуры питательной воды  $t_{\text{TB}}$ , основного конденсата  $t_{\text{OK}}$  и сетевой воды t<sub>св</sub> за соответствующими подогревателями определяются с учетом недогрева воды до температуры насыщения θ по формуле

$$
t_{\text{IIB(OK)(CB)}} = t_{\text{H}} - \theta.
$$

Питательная вода проходит через подогреватели высокого давления (ПВД), находящиеся за питательным насосом, для них  $\theta = 2 \div 5$  °С. Основной конденсат проходит через подогреватели низкого давления (ПНД), находящиеся между конденсатным насосом и деаэратором, для них  $\theta = 1 \div 3$  °С. Для сетевых подогревателей  $\theta = 5 \div 10$  °С.

Для деаэратора (Д), конденсатора (К) и смешивающих подогревателей температура воды и основного конденсата равна температуре насыщения при давлении в этих теплообменниках.

5.3.7. Значения давления питательной воды  $P_{\text{IB}}$ , основного конденсата  $P_{\text{OK}}$  и сетевой воды Р<sub>св</sub> в подогревателях приближенно определяются как давления за питательным, конденсатным и сетевым насосами по формулам

 $P_{\text{IIB}} = (1,3 \div 1,5) \cdot P_0$ ,  $P_{\text{OK}} = (1,4 \div 1,7) \cdot P_{\text{II}}$   $M$   $P_{\text{CB}} = 1,0 \div 1,5 \text{ MIIa}$ . 5.3.8. Значения энтальпии питательной воды  $h_{\text{TB}}$ , основного конденсата  $h_{\text{OK}}$  и сетевой воды h<sub>св</sub> определяются по соответствующим значениям температур и давлений по таблицам воды [9], [10].

Для Д, К и смешивающих подогревателей параметры воды и основного конденсата равны параметрам насыщения.

5.3.9. Значение удельной работы 1 кг пара, идущего в j-й отбор турбины, определяется по формуле  $H_i = h_0 - h_i$  - для отборов ЦВД и для всей турбины при отсутствии промежуточного перегрева пара, по формуле  $H_j = h_0 - h_j + \Delta h_{\text{III}}$  - для j-го отбора ЦСД и ЦНД при наличии промежуточного перегрева пара. В схемах с влажнопаровыми турбинами величина  $\Delta h_{\text{III}}$  подразумевает разность энтальпии пара на выходе ПП и энтальпии пара на выходе из ЦВД.

5.3.10. Значения коэффициентов недовыработки мощности паром, идущим в j-й отбор турбины, определяются по формуле y*j*= (Нi - H*j*)/Нi.

#### 5.4. Расчет схем отпуска теплоты

Отпуск теплоты от ТЭС осуществляется паром и горячей водой. Пар отпускается промышленным потребителям для технологических целей, горячая сетевая вода отпускается для отопления, вентиляции и горячего водоснабжения.

Наиболее экономично пар промышленным потребителям отпускается непосредственно из отборов турбин, при этом расход пара из отбора равен заданному расходу пара к потребителю G<sub>пт</sub>.

Если расхода пара из отбора турбины не хватает потребителю (в пиковых режимах), то недостающий расход отпускают через редукционно-охладительную установку (РОУ); при расчетах обычно задается доля отпуска пара через РОУ ф от заданного расхода G<sub>III</sub>. Тогда расход пара от РОУ и из отбора можно определить как

$$
G_{\text{poy}} = \varphi \cdot G_{\text{HT}} \qquad \qquad \text{if} \qquad G_{\text{HT}}^{\text{OTO}} = (1 - \varphi) \cdot G_{\text{HT}}.
$$

Возврат конденсата от потребителя  $G_{BK}$  составляет обычно 60÷80 % от  $G_{HT}$  и поступает в тепловую схему с температурой  $t_{BK}$  примерно равной 60÷80 °С.

Если конденсат отпускаемого пара от потребителя не возвращается или возвращается загрязненным, а очистка его нерентабельна, используют закрытую схему отпуска теплоты через теплообменник, называемый паропреобразователем (П). Конденсат греющего пара при этом сохраняется в турбоустановке. Для уменьшения потока теплоты, поступающего в регенеративную схему с дренажом паропреобразователя, устанавливается охладитель дренажа ОД.

Если потребителю требуется перегретый пар, устанавливается пароперегреватель ПЕ, в котором используется тепло перегрева пара из отбора турбины.

**5.4.1. При расчете РОУ** по  $G_{\text{poy}}$  определяется расход острого пара на РОУ  $G_{\text{poy}}^0$  и расход воды на увлажнение G<sub>увл</sub>. Расчетная схема РОУ приведена на рис.6. Расчет производится на основе решения системы следующих уравнений материального и теплового баланса:

$$
G^{0}_{\text{poly}} + G_{\text{YBI}} = G_{\text{poly}},
$$
  

$$
G^{0}_{\text{poly}} \cdot h_0 + G_{\text{YBI}} \cdot h_{\text{HH}} = G_{\text{poly}} \cdot h_{\text{HT}},
$$

где h<sub>0</sub>, h<sub>пт</sub> - энтальпии острого пара и пара для промышленных потребителей; h<sub>пн</sub> - энтальпия воды за питательным насосом, кДж/кг, ее детальный расчет приведен ниже.

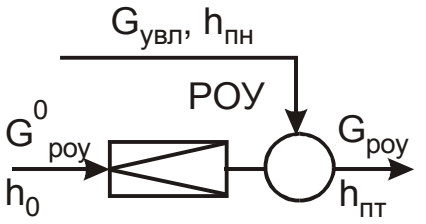

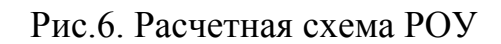

5.4.2. При расчете паропреобразовательной установки (рис.7,а) определяется расход греющего (первичного) пара на паропреобразователь  $G_{\Pi}$  и энтальпия дренажа этого пара на выходе из охладителя дренажа h<sup>п</sup>лр.

Расход G<sub>п</sub> определяется из уравнения теплового баланса П

$$
G_{\Pi} \cdot (h_{\Pi} - h'_{\Pi}) \cdot \eta_{\Pi} = G_{\Pi T} \cdot (h''_{\Pi T} - h_{0\Pi}) + G^{\Pi}_{\Pi p} \cdot (h'_{\Pi T} - h_{0\Pi}),
$$

энтальпия дренажа h $_{\text{ap}}^{\text{n}}$ на выходе из ОД определяется из теплового баланса ОД

 $G_{\Pi}$ ·( h'<sub> $\Pi$ </sub> - h<sup> $\Pi$ </sup><sub>дp</sub>)·  $\eta_{\Pi}$  =( $G_{\Pi T}$ +  $G^{\Pi}$ <sub>np</sub>)·( h<sub>oд</sub> - h<sub>BK</sub>),

где h<sub>п</sub>, h'<sub>п</sub>-энтальпии пара и дренажа для отбора, из которого пар поступает на паропреобразователь (табл.2); h $"_{\pi\tau}$ , h' $'_{\pi\tau}$  – энтальпии вторичного пара и продувочной воды пароперобразователя, определяются по [9], [10] для состояния насыщения при температуре  $t_{\text{n}}^{\text{BT}}$ , которая принимается на 12÷15 °С меньше температуры насыщения греющего пара; для схемы, приведенной на рис.7,а энтальпия отпускаемого пара  $h_{\text{HT}} = h''_{\text{TT}}$ ;  $G_{\text{\tiny\text{IT}}},\ G^{\text{\tiny\text{II}}}_{\text{\tiny\text{Iup}}}$  — расходы вторичного пара и продувки пароперобразователя, принимается  $G_{\text{np}}^{\text{n}} = 0.02 \cdot G_{\text{n} \text{r}}$ ; h<sub>вк</sub> – энтальпия возвращаемого от потребителя конденсата, h<sub>вк</sub>=с<sub>p</sub>·t<sub>вк</sub>; с<sub>р</sub> – изобарная теплоемкость воды, здесь можно принять с<sub>р</sub>≅4.19 кДж/(кг⋅К); h<sub>од</sub> – энтальпия возвращаемого конденсата после ОД,  $h_{oA} = c_p \cdot t_{oA} = 4.19 \cdot t_{oA}$ ; температура  $t_{oA}$  может быть приближенно найдена по формуле

$$
t_{O,I} = 61.4 + 0.5 \cdot (t_{BK} - \delta t_{O,I}) + 35.7 \cdot P_{II} - 6.13 \cdot P_{II}^{2},
$$

где  $\rm{\delta t_{o}}$  – температурный напор на горячем конце ОД, составляет  $\rm{10{\div}20}$  °C;  $\rm{P_{II}-}$  давление греющего пара в П. При таком определении  $h_{oA}$  тепловые балансы П и ОД решаются последовательно: сначала определяется  $G_{II}$ , затем  $h^{\text{II}}_{\text{I} \text{I} \text{P}}$ .

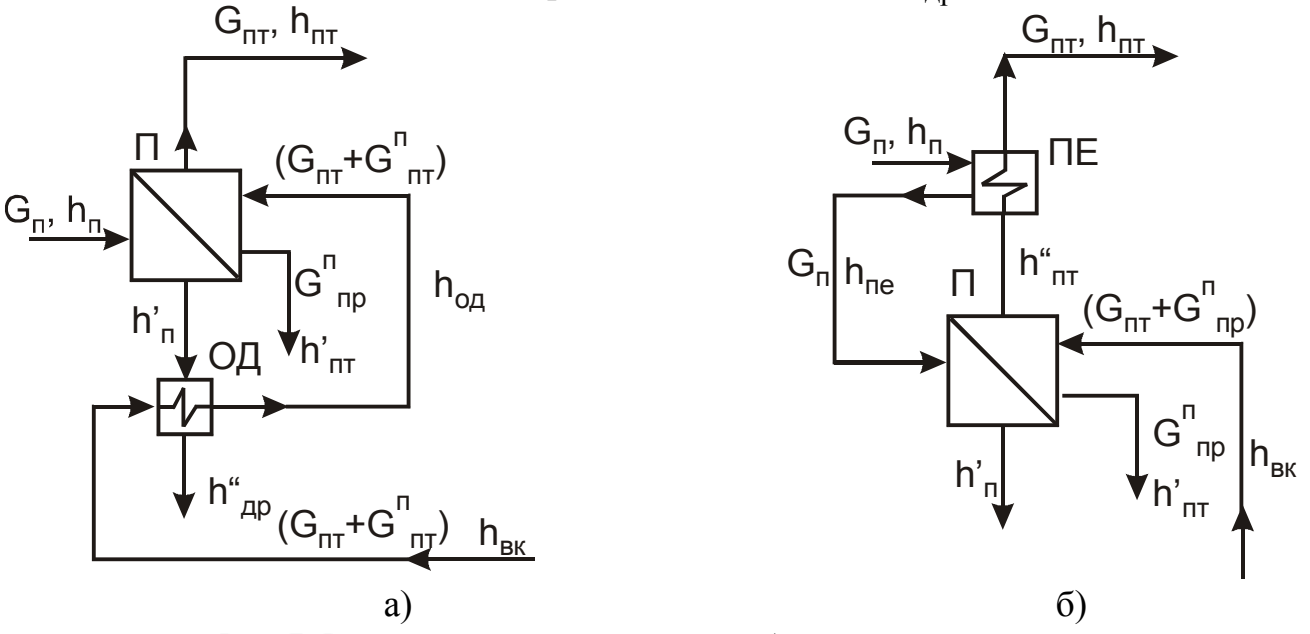

Рис.7. Расчетные схемы паропреобразовательной установки

Можно рассчитать паропреобразовательную установку несколько точнее, решая тепловые балансы П и ОД в системе, дополненной соотношением

 $h_{\ \ \ \text{IP}}^{\text{II}} = h_{\text{O},\text{I}} + (40 \div 80) \text{ K} \text{J} \text{K} / \text{K} \Gamma.$ 

**5.4.3. Расчет паропреобразовательной установки с пароперегревателем** (рис.7,б) производится с целью определения расхода греющего пара  $G_{\Pi}$  и энтальпии отпускаемого пара  $h_{\text{HT}}$ .

Расход G<sub>п</sub> определяется из уравнения теплового баланса П

$$
G_{\Pi}\cdot (h_{\Pi e}-h'_{\Pi})\cdot \eta_{\Pi}=G_{\Pi\Upsilon}\cdot (h''_{\Pi\Upsilon}-h_{\text{BK}})+G_{\phantom{\Pi}\Pi p}^{\Pi}\cdot (h'_{\Pi\Upsilon}-h_{\text{BK}});
$$

энтальпия пара h<sub>пт</sub> определяется по тепловому балансу ПЕ

$$
G_{\text{II}} \cdot ( \; h_{\text{II}} - h_{\text{II}} ) \cdot \eta_{\text{II}} = G_{\text{III}} \cdot ( \; h_{\text{III}} - h''_{\text{III}} ),
$$

где  $h_{\text{ne}}$ -энтальпия греющего пара на выходе из ПЕ, определяется по [9], [10] по давлению в ПЕ и температуре  $t_{\text{ine}}$ , которая принимается на 20-25 °С выше температуры насыщения греющего пара; давление греющего пара в ПЕ ниже давления в соответствующем отборе на 5-8 %; определение остальных величин рассмотрено выше в п.5.4.2. **5.4.4. Отпуск теплоты на отопление** на современных ТЭЦ производится путем нагрева сетевой воды паром из теплофикационных отборов турбины в НСП и ВСП и за счет теплоты дополнительно сжигаемого топлива в ПВК (рис.8).

Целью расчета схемы отпуска теплоты с сетевой водой является определение расходов сетевой воды  $G_{CB}$ , пара на ВСП  $G_{BCH}$  и НСП  $G_{HCH}$  и тепловой нагрузки ПВК  $Q_{\text{TRK}}$ .

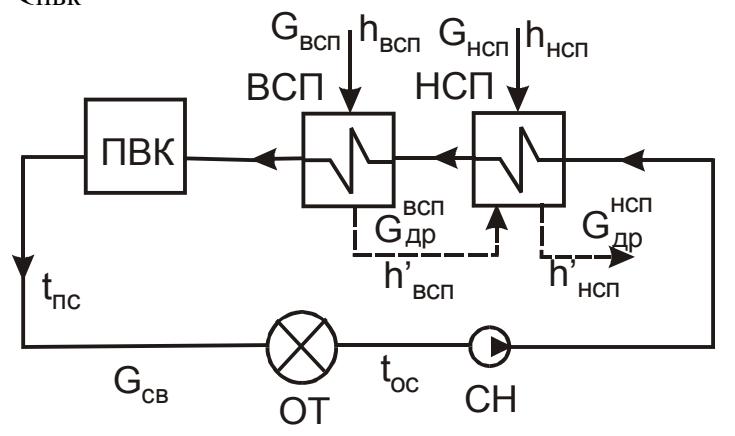

Рис.8. Расчетная схема отпуска теплоты на отопление с ПВК

Расчет этой схемы следует начать с разбивки полной тепловой нагрузки  $Q_{\text{or}}$  по ступеням подогрева сетевой воды  $Q_{\text{HCH}}$ ,  $Q_{\text{BCH}}$  и  $Q_{\text{IBK}}$ , учитывая, что тепловая нагрузка любого подогревателя при постоянной теплоемкости воды с<sub>р</sub> пропорциональна нагреву воды в нем. Отсюда следует, что

$$
\frac{Q_{\text{or}}}{t_{\text{nc}} - t_{\text{oc}}} = \frac{Q_{\text{ucn}}}{t_{\text{ucn}} - t_{\text{oc}}} = \frac{Q_{\text{bcn}}}{t_{\text{scn}} - t_{\text{ucn}}} = \frac{Q_{\text{m}}}{t_{\text{nc}} - t_{\text{scn}}} = G_{\text{ca}} \cdot c_{\text{p}},
$$

где  $t_{\text{nc}}$ ,  $t_{\text{oc}}$  - температуры прямой на входе в теплосеть и обратной на выходе сетевой воды, которые определяются по температурному графику теплосети в зависимости от температуры наружного воздуха и в расчетном режиме обычно равны 150 °С и 70 °С;  $t_{\text{BCH}}$  и  $t_{\text{HCH}}$  - температуры сетевой воды за ВСП и НСП (табл.2);  $G_{\text{CB}}$  – расход сетевой воды в кг/с; ср - средняя изобарная теплоемкость воды, которая в интервале температур и давлений сетевой воды составляет 4.22÷4.24 кДж/(кг·°С).

Расходы греющего пара из отборов на ВСП и НСП определяются из уравнений их тепловых балансов

BCII:  $G_{\text{BCH}} \cdot (h_{\text{BCH}} - h'_{\text{BCH}}) \cdot \eta_{\text{II}} = Q_{\text{BCH}}$ ,

HC $\Pi$ :  $G_{\text{HCI}} \cdot (h_{\text{HCI}} - h'_{\text{HCI}}) + G_{\text{AIP}}^{BCI} \cdot (h'_{\text{BCI}} - h'_{\text{HCI}}) = Q_{\text{HCI}} / \eta_{\text{II}}$ ,

где h<sub>всп</sub>, h<sub>нсп</sub> - энтальпии греющего пара отборов; h'<sub>всп</sub>, h'<sub>нсп</sub> - энтальпии дренажей ВСП и НСП (все эти энтальпии имеются в табл.2);  $G_{\text{\tiny{AIP}}}^{\text{BCI}}$  - расход дренажа конденсата из ВСП; ηп - КПД сетевых подогревателей, принимается 0,98÷0,99. Баланс НСП записан для схемы, в которой дренаж ВСП поступает в НСП. В этом случае расход дренажа из НСП составляет  $G_{\text{AP}}^{\text{HCH}} = G_{\text{HCH}} + G_{\text{AP}}$ всп.

**5.4.5. На старых ТЭС** для подогрева сетевой воды применяется схема, изображенная на рис.9. На **ОСП** пар подается из отопительного отбора турбины, а на **ПСП** пар может поступать из производственного отбора турбины или от РОУ или одновременно из отбора и от РОУ, но при этом должна быть задана доля отпуска пара от РОУ, а параметры пара за РОУ принимаются равными параметрам пара в отборе. Соответственно, температура прямой сетевой воды в этой схеме определяется давлением пара в подогревателе и ее значение приведено в табл.2.

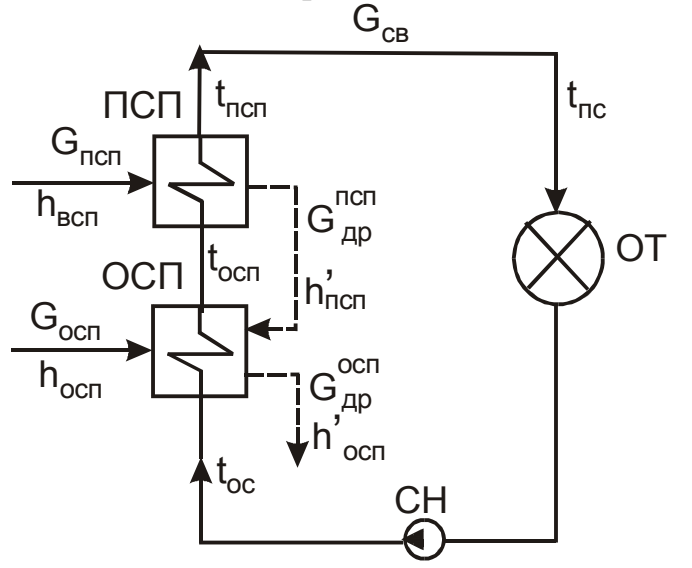

Рис.9. Расчетная схема отпуска теплоты на отопление с ПСП

Расчет этой схемы также следует начать с разбивки полной тепловой нагрузки по ступеням подогрева сетевой воды (ОСП и ПСП). В этом случае уравнение приобретает следующий вид

$$
\frac{Q_{\text{or}}}{t_{\text{nc}} - t_{\text{oc}}} = \frac{Q_{\text{ncn}}}{t_{\text{nc}} - t_{\text{ocn}}} = \frac{Q_{\text{ocn}}}{t_{\text{ocn}} - t_{\text{oc}}},
$$

где  $Q_{\text{ICII}}$ ,  $Q_{\text{OCI}}$  - тепловые нагрузки ПСП и ОСП;  $t_{\text{ocII}}$ ,  $t_{\text{ncII}}$  - температуры сетевой воды за ОСП и ПСП; определяются также, как и для ВСП и НСП (табл.2). Расходы греющего пара G<sub>псп</sub> и G<sub>осп</sub> на ПСП и ОСП определяются из уравнений их тепловых балансов, которые подобны балансам для ВСП и НСП (см.п. 5.4.4.).

Если ПСП питается паром одновременно из отбора и от РОУ, то найденный расход  $G_{\text{ncn}}$  разделяется на расход пара из отбора  $G_{\text{ncn}}^{\text{or}6}$  и расход пара от РОУ  $G_{\text{poy}}$ . После этого рассчитывается РОУ.

**5.4.6.** Некоторые особенности имеет расчет схемы отпуска тепла, в которой греющий **пар на ПСП поступает только от РОУ** (рис.10), так как в этом случае необходимо предварительно определить параметры пара после POV  $t_{\text{nov}}$ ,  $P_{\text{nov}}$ ,  $h_{\text{nov}}$ .

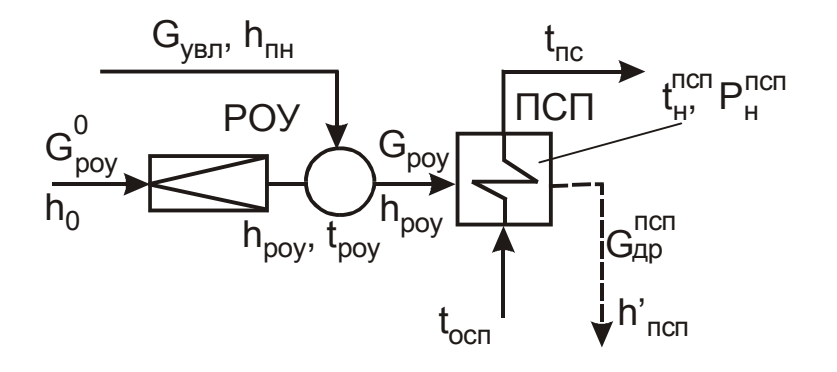

Рис. 10. Расчетная схема отпуска теплоты на отопление от ПСП, питающегося паром только от РОУ

Последовательность определения параметров следующая. По температурному графику теплосети определяется температура прямой сетевой воды на выходе из ПСП  $t_{\text{nc}}$ . Температура насыщения пара в ПСП равна  $t_{\text{H}}^{nct} = t_{\text{nc}} + \theta$ . Давление пара в ПСП  $P_{\text{ncn}}$ определяется по  $t_{\text{H}}^{\text{ncn}}$  из [9], [10]. Давление пара после POV с учетом гидравлических потерь в паропроводе  $P_{poy} = P_{ncn} / (0.92 \div 0.95)$ . Температура пара после РОУ  $t_{poy}$ =  $t_{\text{H}}^{\text{ncn}}$ +  $\Delta t$ , где  $\Delta t$  =10÷12 °C – перегрев пара после POV.

#### **5.5. Предварительная оценка расхода пара на турбину**

Для расчета тепловой схемы в относительных единицах необходимо все расходы, полученные при расчете схем отпуска пара и тепла в абсолютных единицах ( $G_{\text{BCH}}$ ,  $G_{HCH}$ ,  $G_{\Pi}$  и т.д.), перевести в относительные расходы в соответствии с уравнением (1). Необходимый при этом расход пара на турбину можно в первом приближении оценить по формуле

$$
G'_{0} = k_{p} \cdot [N_{3} \cdot 10^{3} / (H_{i} \cdot \eta_{M} \cdot \eta_{\Gamma}) + \Sigma (G_{j} \cdot y_{j})],
$$

где  $N<sub>3</sub>$  - заданная электрическая мощность в МВт;  $H<sub>i</sub>$  - действительный теплоперепад турбины в кДж/кг (см.п.5.2);  $\eta_M$ ,  $\eta_T$  - кпд механический и электрогенератора (могут быть приняты 0,98÷0,995); Gj - расходы пара из отборов турбины на сетевые подогреватели ВСП, НСП или ОСП и ПСП и к паровым потребителям (или на П) в кг/с; yj коэффициенты недовыработки мощности соответствующих отборов из табл.2.;  $k_p$  - коэффициент регенерации, он зависит от многих факторов и находится в пределах от 1.15 до 1.4. Ошибка в задании k<sub>p</sub> требует итерационного пересчета тепловой схемы. Наиболее точно k<sub>p</sub> можно оценить по методике [17], которая подробно изложена в [12].

#### **5.6. Расчет вспомогательных элементов тепловой схемы**

К вспомогательным элементам относятся расширители и охладители продувки, испарители и конденсаторы испарителей, деаэраторы добавочной воды, охладители эжекторов и пара уплотнений.

**5.6.1. Расширитель непрерывной продувки** (Р) служит для уменьшения потери рабочего тела и сохранения части теплоты, сбрасываемой с непрерывной продувкой из барабана парового котла. В прямоточных котлах высокого и сверхкритического давления продувка отсутствует.

Расчетная схема расширителя представлена на рис.11. Перед входом в расширитель кипящая продувочная вода проходит через редукционное устройство, где ее давление падает и часть воды переходит в пар. В расширителе пароводяная смесь разделяется на чистый пар, который отводится в тепловую схему, и воду, которая содержит все выводимые с продувкой соли и сбрасывается в канализацию.

Цель расчета расширителя заключается в определении относительных расходов пара  $\alpha_p$  и воды  $\alpha_B$  по принятому расходу продувочной воды  $\alpha_{\text{np}}$  на основе решения уравнений материального и теплового балансов.

$$
\alpha_{\rm np} = \alpha_{\rm p} + \alpha_{\rm B};
$$
  
\n
$$
\alpha_{\rm np} \cdot h'_{\rm np} \cdot \eta_{\rm c} = \alpha_{\rm p} \cdot h''_{\rm p} + \alpha_{\rm B} \cdot h'_{\rm B},
$$

где относительный расход продувочной воды принимается:  $\alpha_{\text{ID}}$  = 0.003÷0.005 при восполнении потерь рабочего тела дистиллятом испарителей,  $\alpha_{\text{np}}$  = 0.005÷0.03 - при восполнении потерь рабочего тела химически очищенной водой;  $h'_{\text{np}}$  – энтальпия продувочной воды, определяется для состояния насыщения по [9], [10] при давлении в барабане котла  $P_6=1.2 \cdot P_0$ ; h"<sub>p</sub>, h'<sub>в</sub> - энтальпии пара и воды на выходе из расширителя, определяются для состояния насыщения по [9], [10] при давлении в расширителе  $P_p$ , которое с учетом гидравлических потерь в трубопроводе (2÷8%) выше давления в том элементе схемы, куда отводится пар;  $\eta_c = 0.99$  - кпд расширителя.

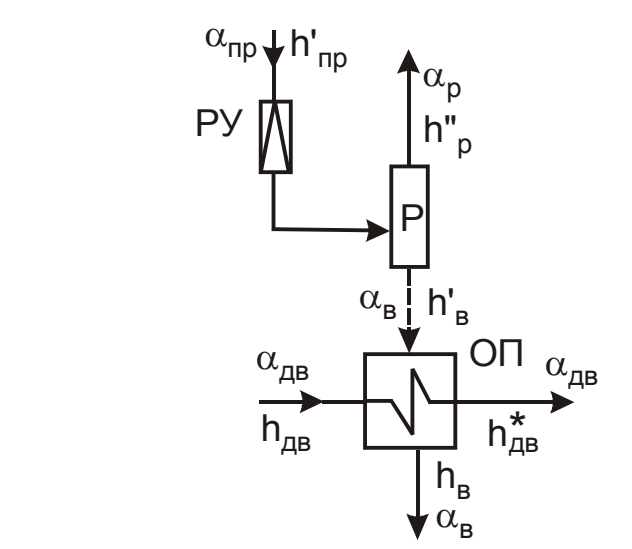

Рис. 11. Расчетные схемы расширителя и охладителя непрерывной продувки котла

**5.6.2. Охладитель продувки** (ОП) служит для сохранения части тепла, сбрасываемого с водой из расширителя. Обычно в нем подогревают добавочную воду.

Расчетная схема охладителя продувки представлена на рис.11.

Целью расчета охладителя продувки является определение энтальпии  $\overline{h}_{AB}^*$ , с которой добавочная вода поступает в паротурбинную установку. Уравнение теплового баланса ОП дополняется соотношением

$$
h_B - h_{AB}^* = (40 \div 80) \text{ KJ/K/K}
$$

где  $h_B$  – энтальпия сбрасываемой воды после охладителя продувки; большая разность энтальпий выбирается для схем с внешними потерями рабочего тела. Энтальпия доба-

вочной воды на входе в ОП h<sub>дв</sub>=4.19⋅t<sub>дв</sub>, где t<sub>дв</sub> =10÷12 °C - температура добавочной воды на входе в ОП.

**5.6.3. Испаритель** служит для восполнения потерь рабочего тела дистиллятом, полученным из добавочной воды термическим способом. Расчетная схема испарителя представлена на рис.12.

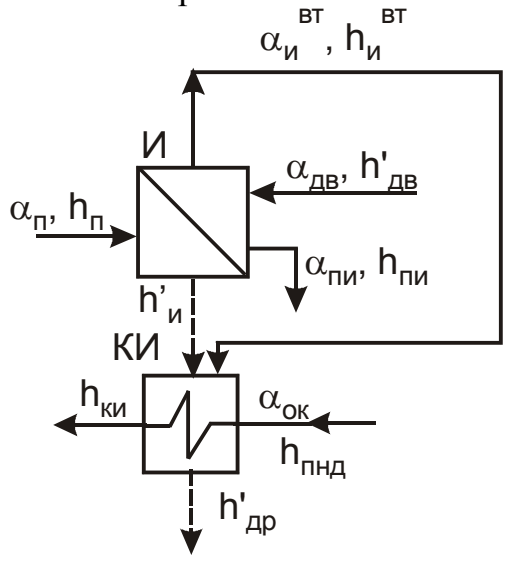

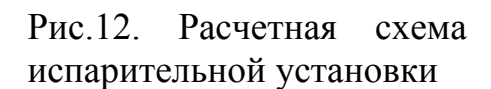

Целью расчета испарителя является определение относительного расхода греющего пара  $\alpha_u$  из отбора турбины. Этот расход определяется при решении уравнения теплового баланса испарителя

$$
\alpha_{_{\scriptscriptstyle H}}(h_{_{\scriptscriptstyle H}}-h_{_{\scriptscriptstyle H}}')\cdot\eta_{_{\scriptscriptstyle \Pi}}=\alpha_{^{_{\scriptscriptstyle H}}}^{^{_{\scriptscriptstyle B}\scriptscriptstyle T}}(h_{^{_{\scriptscriptstyle H}}}^{^{_{\scriptscriptstyle B}\scriptscriptstyle T}}-h_{_{\scriptscriptstyle A\scriptscriptstyle\!B}}')+\alpha_{_{\scriptscriptstyle \Pi\hspace{-.1em}H}}(h_{_{\scriptscriptstyle \Pi\hspace{-.1em}H}}'-h_{_{\scriptscriptstyle A\scriptscriptstyle\!B}}')\,,
$$

где h<sub>и</sub>, h'<sub>и</sub> - энтальпии пара и дренажа для отбора, из которого пар поступает на испаритель (табл.2);  $h_{\scriptscriptstyle H}^{\scriptscriptstyle\rm BT}$ ,  $h_{\scriptscriptstyle\rm TH}^{\prime}$  - энтальпии вторичного пара и продувочной воды испарителя, определяются по [9], [10] для состояния насыщения при температуре  ${\rm t_{\rm H}}^{\rm BT}$  , которая принимается на 12÷15 °С меньше температуры насыщения греющего пара, взятой из табл.2 для соответствующего отбора;  $h'_{AB}$  - энтальпия добавочной воды на входе в испаритель, если добавочная вода подается в испаритель без подогрева и деаэрации, то h'<sub>дв</sub>=h<sub>дв</sub>=4.19·t<sub>дв</sub>, иначе h'<sub>дв</sub> равна энтальпии на выходе того элемента, из которого добавочная вода поступает в испаритель (охладитель продувки, деаэратор добавочной воды); если добавочная вода сразу поступает в испаритель, то  $\alpha_{_H}^{\texttt{\tiny BT}}=\alpha_{_{\texttt{I}\texttt{I}\texttt{B}}}-\alpha_{_{\texttt{I}\texttt{I}\texttt{B}}}\cdot$ относительный расход добавочной воды; если из деаэратора добавочной воды, то

 $\alpha_{\rm u}^{\rm BT} = \alpha'_{\rm u}$  –  $\alpha_{\rm nu}$ ,  $\alpha'_{\rm u}$  - относительный расход добавочной воды на выходе из деаэратора добавочной воды;  $\eta_{\Pi}$ . кпд испарителя, принимается 0.98.

Если испаритель включен в тепловую схему без конденсатора испарителя, то расходы пара и конденсата, поступающие из испарителя в подогреватели, должны быть учтены в уравнениях материальных и тепловых балансов соответствующих подогревателей.

**5.6.4. Конденсатор испарителя** (КИ) служит для получения дистиллята при конденсации вторичного пара испарителя (рис.12).

Целью расчета КИ является определение энтальпии воды h<sub>ки</sub> на выходе из конденсатора испарителя по уравнению теплового баланса КИ. Здесь энтальпия дренажа греющих потоков КИ h'<sub>др</sub> определяется по [9], [10] для состояния насыщения при температуре вторичного пара испарителя  $t_{\text{H}}^{BT}$  (см.п.5.6.3). Относительные расходы поступающих в КИ потоков обычно уже найдены. Если при расчете КИ неизвестен относительный расход основного конденсата, то конденсатор испарителя рассчитывается в системе уравнений ПНД. Кпд конденсатора испарителя  $\eta_{\text{II}}$ =0.98.

Вычисленная энтальпия основного конденсата после КИ h<sub>ки</sub> должна удовлетворять условию  $h_{\text{\tiny{KM}}} \leq h_{\text{\tiny{AD}}}^\prime$  -  $(12\text{--}20)$  кДж/кг, в противном случае необходимо или повысить давление вторичного пара, увеличив  $t_H^{BT}$ , или изменить схему включения испарителя.

**5.6.5. Атмосферный деаэратор** (Д2) служит для деаэрации добавочной воды.

Целью его расчета является определение расхода греющего пара из отбора турбины  $a_{\mu 2}$  и расхода деаэрированной добавочной воды  $\alpha'_{\mu}$ . Расчетная схема деаэратора добавочной воды приведена на рис.13. Расчет Д2 производится совместным решением уравнений материального и теплового балансов:

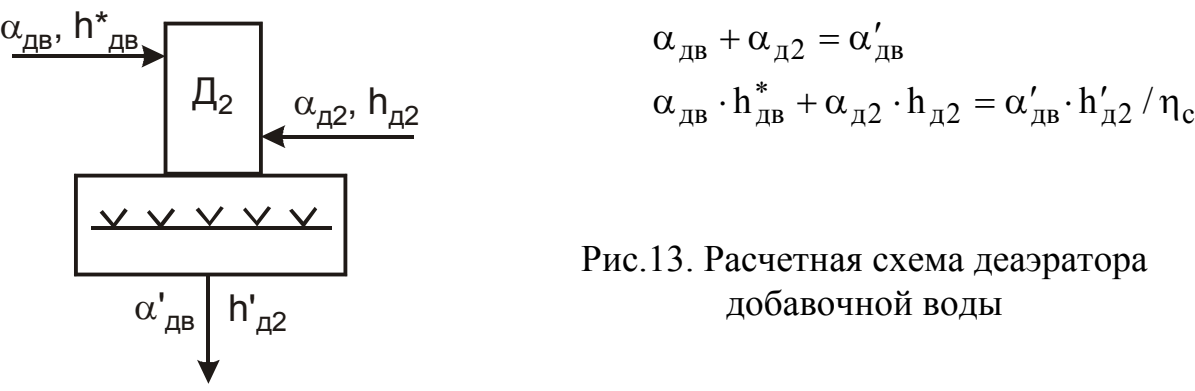

**5.6.6. Охладители эжекторов (ОЭ) и уплотнений (ОУ)** служат для конденсации пара из эжекторов и уплотнений турбины, при этом проходящий через них основной конденсат  $\alpha_{\text{ok}}$  подогревается.

Подробный расчет ОЭ и ОУ обычно не производится, но подогрев основного конденсата в них учитывается приближенно. С учетом этого подогрева температура основного конденсата после ОЭ и ОУ

$$
t_{OK}^* = t_{HK} + \Delta t_{O3} + \Delta t_{OY}, {}^{\circ}C,
$$

где  $t_{HK}$  - температура насыщения в конденсаторе (см. табл.2);  $\Delta t_{0.2}$  - подогрев основного конденсата в ОЭ, принимается 3-5 °С;  $\Delta t_{oy}$  - подогрев основного конденсата в ОУ, принимается 1-3 °С. Энтальпия основного конденсата при этой температуре может быть определена как h<sup>\*</sup><sub>ок</sub> = 4.19 t<sup>\*</sup><sub>ок</sub>, кДж/кг. Её значение необходимо знать при расчете первого по ходу основного конденсата ПНД.

5.6.7. Сепаратор производит осушку пара, отработавшего в ЦВД. Относительный расход сепарата, отводимого из сепаратора

$$
\alpha_{\rm c} = \frac{X_{\rm BBX} - X_{\rm BX}}{X_{\rm BBX}} \cdot \alpha_{\rm BBX}^{\rm IIBZ},
$$

где х<sub>вых</sub>, х<sub>вх</sub>-значения степени сухости пара на выходе из сепаратора и на входе в нена рис.5, процесса турбине, показанного  $X<sub>RMV</sub> = X<sub>C</sub>; X<sub>RX</sub> = X<sub>3</sub>;$ ДЛЯ  $\bf{B}$  $IO:$  $\alpha_{\text{\tiny{BBX}}}^{\text{\tiny{IIB}}\text{\tiny{I}}\text{}}$  = (1 –  $\sum \alpha_i^{\text{\tiny{IIB}}\text{\tiny{I}}\text{}}$ ) - относительный расход пара на выходе из ЦВД (на входе в сепаратор);  $\sum \alpha_i^{IIBJ}$  - сумма относительных расходов пара в отборы ЦВД.

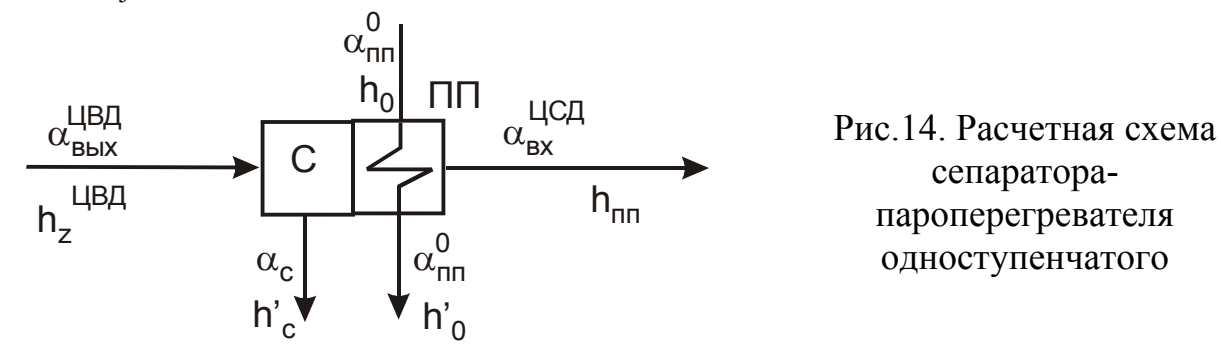

Относительный расход пара на выходе из сепаратора равен  $\alpha_{\text{BLX}}^{\text{LIBJ}} - \alpha_c$ . Относительный расход перегреваемого пара на входе в пароперегреватель равен расходу пара на выходе из сепаратора и в пароперегревателе он не меняется, поэтому относительный расход пара на входе в ЦСД равен

$$
\alpha_{\rm BX}^{\rm IICJ} = \alpha_{\rm BBX}^{\rm IIBJ} - \alpha_{\rm c} = (1 - \sum \alpha_{\rm j}^{\rm IIBJ} - \alpha_{\rm c}).
$$

5.6.8. Пароперегреватель СПП. Уравнение теплового баланса одноступенчатого пароперегревателя (рис.14)

$$
\alpha_{\rm \pi\pi}^0(h_0 - h_0') \cdot \eta_{\rm \pi} = \alpha_{\rm \scriptscriptstyle BX}^{\rm \ \scriptscriptstyle ILCJ}(h_{\rm \scriptscriptstyle HII} - h_c),
$$

где h<sub>c</sub>, h<sub>пп</sub> - значения энтальпии пара на выходе из сепаратора и пароперегревателя  $(n.5.2.3)$ ; h'<sub>0</sub> - энтальпия конденсата греющего пара, определяется по P<sub>0</sub> по таблицам [9], [10];  $\eta_{\text{II}}$  =0.98. Из этого уравнения определяется относительный расход свежего пара на СПП  $\alpha_{nn}^0$ .

При расчете двухступенчатого сепаратора-пароперегревателя (рис.15) определяются относительные расходы греющего пара из отбора  $\alpha_{\text{nn}}^1$  и из линии свежего пара  $\alpha_{\text{nn}}^0$ . Тепловой баланс первой ступени перегревателя

$$
\alpha_{\pi\pi}^1(h_{\pi\pi1}-h_{\pi\pi1}')\cdot\eta_\pi=\alpha_{\text{ex}}^{HCA}(h_{\pi\pi}^*-h_c)\,.
$$

29

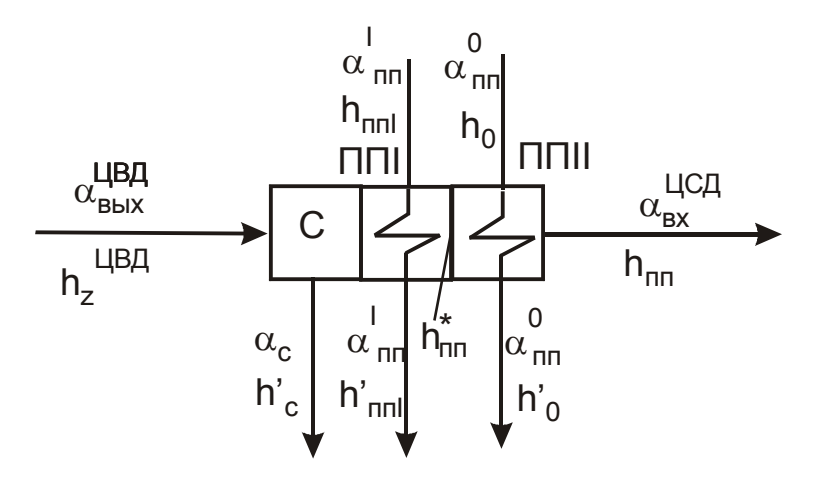

Рис. 15. Расчетная схема сепараторапароперегревателя двухступенчатого

Тепловой баланс второй ступени перегревателя

$$
\alpha_{nn}^0(h_0 - h'_0) \cdot \eta_n = \alpha_{\rm ex}^{IICA}(h_{nn} - h_{nn}^*)
$$

В этих уравнениях  $h_c$ ,  $h_{\text{III}}^*$ ,  $h_{\text{III}}$  – значения энтальпии перегреваемого пара на выходе из сепаратора, первой и второй ступеней пароперегревателя (п.5.2.3);  $h_{nn1}$ ,  $h'_{nn1}$ . энтальпии греющего пара из отбора и его конденсата;  $h'_0$  - энтальпия конденсата греющего пара, определяется по  $P_0$  по таблицам [9], [10];  $\eta_{\Pi}$ =0.98. Здесь энтальпия перегреваемого пара на выходе из ПП1 определяется в точке пересечения процесса с-пп на рис.5 с изотермой  $t_{\text{nn}}^* = t_{\text{nn1}} - \Delta t_{\text{nn1}}$ ;  $\Delta t_{\text{nn1}} = 20 - 25$  °C - температурный напор ПП1. Определение остальных энтальпий рассмотрено выше.

#### 5.7. Составление общих уравнений материального баланса

#### 5.7.1. Материальные балансы по пару

Относительный расход пара на турбину  $\alpha_0 = 1$ .

Относительный расход пара на турбоустановку ТЭС в общем виде определяется как  $\alpha_{ry} = \alpha_0 + \alpha_{poy}^0$ , где  $\alpha_{poy}^0 = G_{poy}^0/G_0'$ - относительный расход острого пара на РОУ, если РОУ в схеме отсутствует, то  $\alpha_{\text{nov}}^0 = 0$ .

Относительный расход пара на влажнопаровую турбоустановку АЭС в общем виде определяется как  $\alpha_{ry} = \alpha_0 + \alpha_{nor}^0 + \alpha_{nn}^0$ , где  $\alpha_{nn}^0 = G_{nn}^0/G_0'$ - относительный расход греющего пара из линии свежего пара на промежуточный перегреватель (СПП).

Относительный расход пара из парогенерирующей установки (парового котла,

парогенератора или барабан-сепаратора) в общем случае равен

$$
\alpha_{\text{IIT}} = \alpha_{\text{TY}} + \alpha_{\text{YT}} + \alpha_{\text{YIII}} + \alpha_{\text{3}},
$$

где  $\alpha_{\text{vnn}}$ - относительный расход пара из уплотнений турбины, принимается 0.02÷ 0.04; на двухконтурной АЭС  $\alpha_{\text{vnn}}$ =0.005÷0.012; для одноконтурной АЭС  $\alpha_{\text{vnn}}$  здесь не учитывается;  $\alpha_{3}$  - относительный расход пара на эжекторы, принимается: 0.006÷0.008 при

 $N_2$  < 40 МВт, 0.004÷0.005 при  $N_3$ =40÷140 МВт и 0.002÷0.003 при  $N_2$  > 140 МВт; если пар на эжекторы берется из деаэратора, то в уравнении расчета  $\alpha_{\text{nr}}$  расход на эжектор $\alpha_{_{\text{3}}}$  должен отсутствовать;  $\alpha_{\text{yr}}$  - относительный расход утечек, принимается  $0.005$ -0.012, на одноконтурных АЭС $\alpha_{yr}$ =0.003-0.005; на двухконтурных - $\alpha_{yr}$  ≤ 0.01.

### **5.7.2. Материальные балансы по воде**

Относительный расход питательной воды в парогенерирующую установку в общем случае определяется как  $\alpha_{\text{TB}} = \alpha_{\text{HP}} + \alpha_{\text{HP}}$ , где  $\alpha_{\text{HP}}$  - относительный расход продувочной воды в барабанном котле (см. п.5.6.1). В прямоточных котлах продувка отсутствует.

5.7.3. Материальный баланс добавочной воды

Относительный расход добавочной воды, компенсирующей потери рабочего тела на ТЭС, определяется в общем случае как

$$
\alpha_{\mu B} = \alpha_{\mu H} + \alpha_{\mu H e \mu H},
$$

где  $\alpha_{\text{BH}}$  - относительные внутренние потери рабочего тела, определяются как  $\alpha_{\text{BH}} = \alpha_{\text{yr}} + \alpha_{\text{B}} + \alpha_{\text{nu}}$ ;  $\alpha_{\text{B}}$ - относительный расход продувочной воды, сбрасываемый из расширителя; если в схеме отсутствует расширитель, но есть продувка, то вместо  $\alpha_{\rm B}$  в этом уравнении стоит  $\alpha_{\rm mp}$ ;  $\alpha_{\rm nn}$  - относительный расход продувки испарителя, принимается 0,01 от  $\alpha_{yr} + \alpha_{\rm B}$ ;  $\alpha_{\rm BHEIII}$ - относительные внешние потери рабочего тела, определяются как

$$
\alpha_{\text{BHEIII}} = (G_{\text{HT}} - G_{\text{BK}})/G'_{0}.
$$

#### **5.8. Расчет турбопривода питательного насоса**

Относительный расход пара на турбопривод определяется по формуле

$$
\alpha_{\text{th}} = \frac{\alpha_{\text{th}} \cdot h_{\text{H}}^a}{H_i^{\text{th}} \cdot \eta_{\text{M}}^{\text{th}} \cdot \eta_{\text{H}}} \,,
$$

где  $\text{H}_{\text{i}}^{\text{TI}}$  — действительный теплоперепад турбопривода;  $\eta_{\scriptscriptstyle\rm{M}}^{\text{TI}}$  . механический кпд турбопривода, принимается  $0.97$  -  $0.98$ ;  $\eta_{\text{H}}$  - кпд насоса, принимается  $0.75 \div 0.83$ ; адиабатная работа сжатия 1 кг воды в питательном насосе, определяется по формуле  $^3$ , кДж/кг, где v' - удельный объем воды в состоянии насыщения при давлении  $\textsf{P}_{\textsf{\tiny{A}}}$  в м /кг, определяется по [9],[10];  $\textsf{P}_{\textsf{\tiny{IIB}}},$   $\textsf{P}_{\textsf{\tiny{A}}}$  - давления питательной пв  $-$  Г $_{\rm \scriptscriptstyle I}$  $h_{\text{H}}^{a} = v' \cdot (P_{\text{IIB}} - P_{\text{A}}) \cdot 10$ воды за питательным насосом и в деаэраторе, МПа.

#### **5.9. Составление и решение уравнений материального и теплового балансов подогревателей регенеративной системы**

Целью расчета регенеративных подогревателей является определение относительных расходов греющего пара на них из отборов турбины.

Для определения этих расходов составляются и последовательно, а также совместно решаются уравнения теплового и материального баланса теплообменников. В тепловой схеме ТЭС возможно последовательное решение балансов. В тепловых схемах установок насыщенного пара АЭС предусмотрен сброс сепарата из сепаратора и отвод дренажа греющего пара промежуточного пароперегревателя в регенеративные подогреватели. Возникает сложность определения ряда неизвестных потоков пара и дренажа, которые находятся в зависимости между собою. Поэтому при расчете тепловых схем АЭС требуется совместное решение системы балансовых уравнений для этих взаимосвязанных элементов. Если дренажи СПП подаются в подогреватели, питающиеся паром из ЦСД турбины, можно упростить решение системы уравнений следующим способом.

Расход пара на выходе из ЦСД турбины обозначается  $\alpha_{\text{\tiny{BLX}}}^{\text{\tiny{HC}}\text{\tiny{A}}}$  . Сначала определяются расход сепарата и дренажа греющего пара промежуточного перегревателя в долях от $\alpha_{\text{\tiny{BBX}}}^{\text{\tiny{I}}\text{\tiny{I}}\text{\tiny{C}}\text{\tiny{A}}}$  .

Затем рассчитываются из уравнений теплового баланса расходы пара на подогреватели, подключенные к отборам из ЦСД турбины  $\alpha_{\rm pi}$ .

Затем из уравнения материального баланса ЦСД  $\alpha_{\text{BbX}}^{\text{LIBJ}} = \sum \alpha_{\text{ni}} + \alpha_{\text{BbX}}^{\text{LICJ}}$  определяется расход пара на выходе из ЦСД, и далее – значения всех потоков, найденных выше в долях от  $\alpha_{\text{\tiny{BBIX}}}^{\text{\tiny{L}}\text{\tiny{C}}\text{\tiny{A}}$ .  $\alpha \frac{\text{IIBJ}}{\text{BbIX}} = \sum \alpha \frac{\text{IIC}}{\text{pj}} + \alpha \frac{\text{IIC}}{\text{BbIX}}$ 

Система уравнений тепловых и материальных балансов, составленных для всех рассчитываемых элементов схемы турбоустановки, может быть решена методом последовательных приближений или другим способом, а также с помощью прикладных программ на ПЭВМ.

В тепловой схеме ТЭС сначала рассчитываются ПВД, против хода питательной воды, потом деаэратор и затем группа ПНД от деаэратора к конденсатору.

Уравнение теплового баланса для поверхностного подогревателя высокого давления, представленного на рис.16, запишется в виде

 $\alpha_{\pi i} (h_i - h'_i) + \alpha_{\pi i} (h'_{i-1} - h'_i) + \alpha_x (h_x - h'_i) + \alpha_y (h_y - h'_i) = \alpha_{\pi i} (h_{\pi i} - h_{\pi i+1}) / \eta_{\pi}$ где j - номер подогревателя на схеме;  $\alpha_{\pi i}$ - искомый относительный расход пара из j го отбора на подогреватель;  $\alpha_{\text{\tiny{J}III]}-1}$ - относительный расход дренажа конденсата из (j-1)го подогревателя, определяемый при его расчете;  $\alpha_x$ ,  $\alpha_y$ - относительные расходы пара или конденсата из x-го и y-го элементов тепловой схемы, например, из пароперегревателя, сепаратора, расширителя, испарителя, турбопривода, уплотнений и т.п.;  $\alpha$ <sub>пв</sub> - относительный расход питательной воды в группе ПВД или основного конденсата в группе ПНД; h<sub>j</sub> - энтальпия пара j-го отбора (табл.2); h'<sub>j-1,</sub> h'<sub>j</sub> - энтальпии дренажа конденсата (j-1)-го и j-го подогревателей (табл.2);  $h_{\text{mBi}}$ ,  $h_{\text{mBi+1}}$  - энтальпии питательной воды или основного конденсата на выходе из j-го и (j+1)-го подогревателей (табл.2);

 $h_x$ ,  $h_y$  - энтальпии пара или конденсата, определяются при расчете х-го и у-го элементов тепловой схемы;  $\eta_{\pi}$ - кпд подогревателя, принимается 0.98.

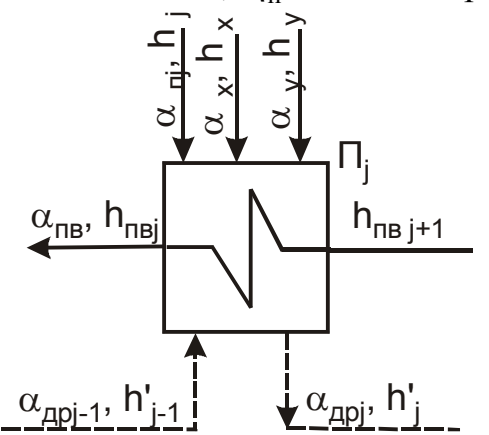

Рис.16. Расчетная схема поверхностного подогревателя

После определения  $\alpha_{\pi i}$  рассчитывается относительный расход дренажа из j-го подогревателя

$$
\alpha_{\text{api}} = \alpha_{\text{api}-1} + \alpha_{\text{nj}} + \alpha_{\text{x}} + \alpha_{\text{y}}.
$$

При составлении этих двух уравнений должны быть учтены все расходы пара, воды и конденсата, входящие в подогреватель и выходящие из него, что определяется из анализа тепловой схемы.

При расчете группы ПВД для подогревателя, находящегося по воде за питательным насосом, необходимо учесть повышение энтальпии в питательном насосе, которое определяется по формуле

$$
\Delta h_{\text{th}} = h_{\text{H}}^{\text{a}} = v' \cdot (P_{\text{th}} - P_{\text{A}}) \cdot 10^{3}, \text{ kJ/K/Kr},
$$

где v' - удельный объем воды в состоянии насыщения,  $M^3/\kappa r$ , при давлении  $P_A$ , определяется по [9], [10]; Р<sub>пв</sub> и Р<sub>д</sub> - давления воды за питательным насосом и в деаэраторе в МПа (табл.2). Энтальпия воды за питательным насосом определяется как  $h_{\text{TH}} = h'_{\text{n}} + \Delta h_{\text{TH}}$ , где  $h'_{\text{H}}$  - энтальпия воды в деаэраторе (табл.2).

Целью расчета деаэратора является определение двух расходов: греющего пара из отбора турбины и основного конденсата из группы ПНД. Эти расходы определяются путем совместного решения уравнений материального и теплового балансов. Для составления этих уравнений необходимо по тепловой схеме проанализировать все расходы, входящие и выходящие из него и их энтальпии.

Например, для деаэратора на рис.17 эти уравнения запишутся в следующем виде:

$$
\alpha_{\pi j} + \alpha_{\text{ok}} + \alpha_{\pi p j} + \alpha_p = \alpha_{\text{LB}} + \alpha_{\text{YBI}} + \alpha_{\text{B}}
$$

 $[\alpha_{\pi j} \cdot h_j + \alpha_{\text{ok}} \cdot h_{\text{okj+1}} + \alpha_{\pi pj} \cdot h'_j + \alpha_p \cdot h''_p] \cdot \eta_c = (\alpha_{\pi B} + \alpha_{\text{yBI}}) \cdot h'_{\pi} + \alpha_{\vartheta} \cdot h''_{\pi},$ 

где  $\alpha_{\text{api}}$  - относительный расход дренажа из j-го подогревателя группы ПВД;  $\alpha_{\text{p}}$  - относительный расход пара из расширителя продувки; α<sub>νвл</sub> - относительный расход воды на увлажнение РОУ;  $\alpha_3$ - относительный расход пара на эжектор;  $h_i$ - энтальпия пара ј-го отбора турбины;  $h_{\text{oki+1}}$  - энтальпия основного конденсата за  $(j+1)$  подогревате-

лем группы ПНД, из которого конденсат идет в деаэратор; h'<sub>j</sub> - энтальпия дренажа j-го подогревателя; h'<sub>д</sub> - энтальпия насыщения воды в деаэраторе (все эти энтальпии есть в табл.2);  $h_{\mu}$ " - энтальпия насыщения пара в деаэраторе, определяется по [9], [10];  $h_{\mu}$ " энтальпия пара, идущего из расширителя;  $\eta_c$ - кпд смешивающего подогревателя, принимается 0.99.

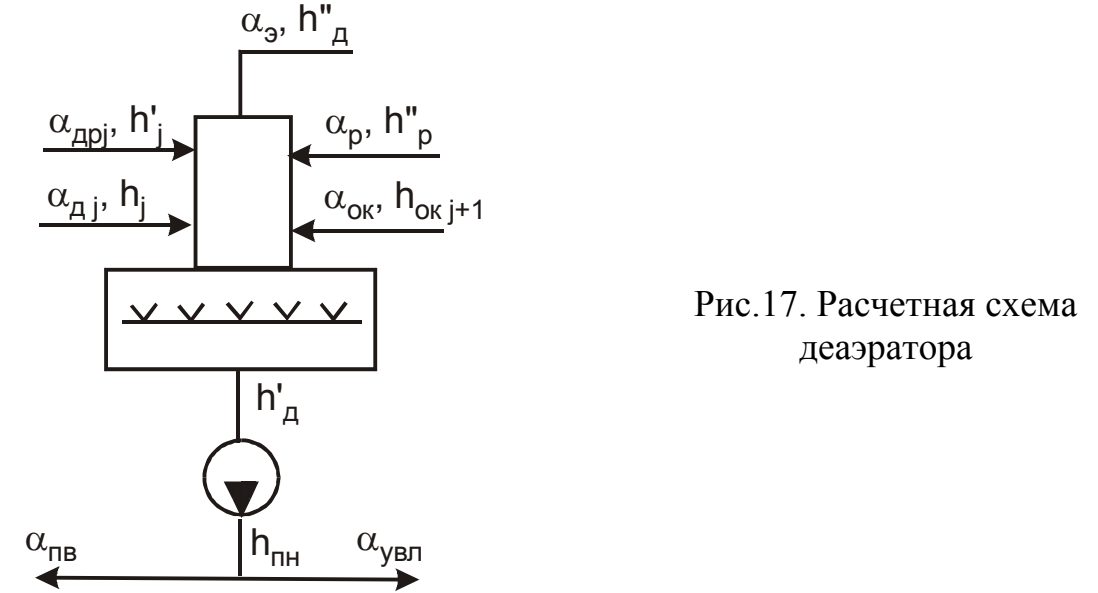

После деаэратора последовательно или совместно с другими уравнениями решаются тепловые балансы регенеративных подогревателей низкого давления.

**Особенностью расчета ПНД** является необходимость учета точек ввода в линию основного конденсата различных потоков. В таких точках смешения происходит изменение расхода и энтальпии основного конденсата.

При вводе дренажей сетевых подогревателей, возврата конденсата от промышленных потребителей и других уже известных потоков, производится последовательный расчет. Сначала по материальному балансу точки смешения определяется относительный расход основного конденсата на входе в эту точку. Затем по тепловому балансу точки смешения рассчитывается энтальпия основного конденсата на выходе из нее.

При вводе в линию основного конденсата дренажей ПНД (рис.18) уравнения тепловых балансов соседних подогревателей решаются в системе с тепловым и материальным балансами точки смешения. Кроме неизвестных относительных расходов надо найти значение энтальпии основного конденсата на выходе из точки смешения  $h_{cm}$ .

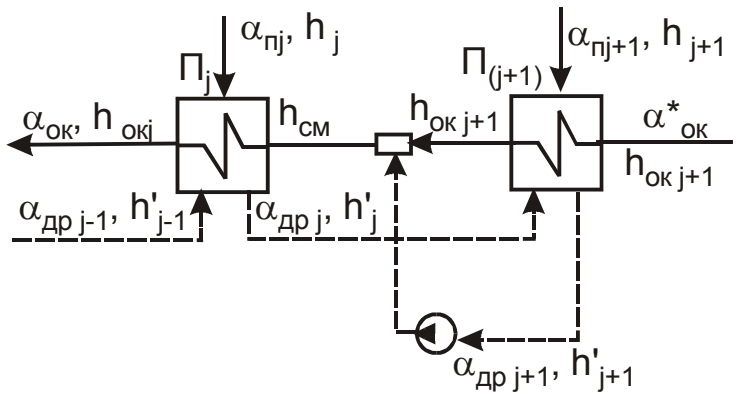

подогревателей низкого ления Рис.18. Расчетная схема подогревателей низкого дав-

Число уравнений в системе можно уменьшить, условно переместив точку смешения за подогреватель (рис.19). В этом случае нет необходимости определять  $h_{cm}$ .

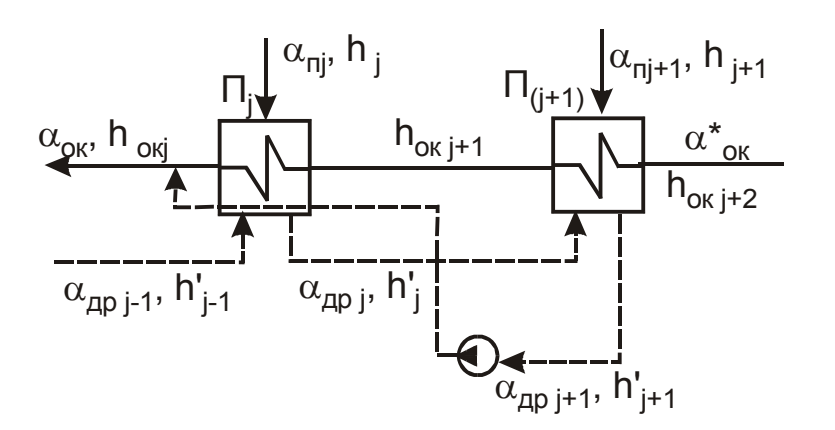

Рис.19. Условный перенос точки смешения за подогреватель

**Смешивающие ПНД** рассчитываются аналогично деаэратору совместным решением двух уравнений: материального и теплового балансов. Повышение энтальпии воды в конденсатных насосах не учитывается.

Особенность представляет расчет подогревателя, в который поступает пар из турбопривода питательного насоса. Если при расчете получится отрицательный расход пара из отбора на этот подогреватель, то это значит, что расход пара из турбопривода превышает потребности подогревателя в тепле.

#### **5.10. Проверка материального баланса рабочего тела в схеме**

В результате решения балансовых уравнений определяются относительные расходы пара из отборов турбины на каждый элемент тепловой схемы. Относительный расход пара из j-го отбора турбины определяется как сумма относительных расходов пара из этого отбора на все питающиеся из него элементы (подогреватель, деаэратор, турбопривод, испаритель и т.д.).

Если расход пара из отбора на какой-либо элемент получается отрицательным, то он уменьшает суммарный расход пара на все элементы; если других элементов нет, то этот расход идет в турбину и работает там до конденсатора.

После определения расходов пара из всех j-тых отборов турбины можно из материального баланса турбины определить относительный расход пара в конденсатор  $\alpha_{\kappa} = 1 - \Sigma \alpha_{i}$ , где  $\Sigma \alpha_{i}$ - сумма расходов во все отборы турбины.

Этот же расход  $\alpha_{\kappa}$  можно определить, с другой стороны, из материального баланса конденсатора и точки смешения перед конденсатным насосом как  $\alpha'_{\rm \kappa}=\alpha^*_{\rm \kappa} -\Sigma\alpha_{\rm \kappa}$ лива, где  $\Sigma\alpha_{\rm \kappa}$ лива - относительный расход основного конденсата на входе в группу ПНД, определяется при расчете группы ПНД;  $\varSigma\alpha_{\text{c},\text{n}}$ - сумма относительных расходов, сливаемых в конденсатор и в точку смешения перед конденсатным насосом (это могут быть расходы  $\alpha_{\mu}$ ,  $\alpha_{\beta}$ ,  $\alpha_{\nu}$ , дренаж из ПНД и т.д.).

Относительная ошибка  $\delta \alpha_{\kappa} = 100 \cdot |\alpha_{\kappa} - \alpha'_{\kappa}| / \alpha_{\kappa}$  не должна превышать 0.5 %.

#### 5.11. Определение расхода пара на турбину

Расход пара на турбину определяется по формуле

$$
G_0 = N_{\mathfrak{g}} \cdot 10^3 / [H_i \cdot \eta_{\mathfrak{m}} \cdot \eta_{\mathfrak{r}} \cdot (1 - \Sigma \alpha_j y_j)],
$$

где все входящие в формулу величины определены ранее.

Если ошибка между полученным расходом  $G_0$  и приближенным  $G'_0$  (см.п.5.5).  $\delta G = 100 \cdot |G_0 - G'_0| / G_0$  < 2%, то все рассчитанные относительные расходы переводятся в абсолютные по формуле  $G_i = \alpha_i \cdot G_0$ , кг/с и можно перейти к следующему пункту, иначе необходимо вернуться к пункту 5.5, уточнить все относительные расходы путем подстановки вместо  $G_0'$  расхода  $G_0$  и пересчитать с учетом этих измененных расходов уравнения в п.п.5.6 - 5.11.

#### 5.12. Проверка мощности

Правильность расчета расходов можно определить по расчетной электрической мошности

$$
N'_{\vartheta} = G_0 \cdot [H_i \cdot \alpha_{\kappa} + \Sigma(\alpha_{\text{orof}i} \cdot H_j)] \cdot \eta_{\kappa} \cdot \eta_{\Gamma}
$$

Если расхождение в расчетной и заданной мощностях

$$
\delta N_3 = 100 \cdot |N_3 - N'_3| / N_3 < 1\% ,
$$

то расчет верен, иначе где-то при определении у<sub>ј</sub>,  $H_j$ , или  $G'_0$  есть ошибка.

#### 5.13. Расчет показателей тепловой экономичности

Показатели и порядок их расчета зависят от типа электростанции (ТЭС или АЭС) и вида паротурбинной установки (конденсационная или теплофикационная). При этом необходимо отметить, что если конденсационная установка имеет отпуск теплоты внешним потребителям, то ее показатели рассчитываются как у теплофикационной. Рассмотрим расчет показателей тепловой экономичности ПТУ и блока в целом для наиболее общего случая, когда имеется отпуск электроэнергии и теплоты внешним потребителям.

```
5.13.1. Тепловая нагрузка парогенерирующей установки, кВт
```

$$
Q_{\text{nr}} = G_0 \cdot [\alpha_{\text{nr}} (h_0 - h_{\text{ns}}) + \alpha_{\text{nr}} \cdot \Delta h_{\text{nr}} + \alpha_{\text{np}} (h_{\text{np}}' - h_{\text{ns}})],
$$

где h<sub>0</sub>, h<sub>пв</sub>, h'<sub>пр</sub> - энтальпии пара на входе в турбину, питательной воды на входе в парогенератор и продувочной воды, кДж/кг;  $\alpha_{\text{nr}}$ ,  $\alpha_{\text{np}}$  - относительные расходы пара из парогенерирующей установки и продувочной воды; α<sub>пп</sub> - относительный расход пара через промежуточный пароперегреватель, который определяется как  $\alpha_0$  минус сумма

расходов пара в отборы ЦВД;  $\Delta h_{\text{nn}}$ - повышение энтальпии в промежуточном пароперегревателе. Для установок насыщенного пара АЭС два последних слагаемых в этой формуле отсутствуют.

5.13.2. Полная тепловая нагрузка турбоустановки, кВт

$$
Q_{\text{ty}} = G_0 \cdot [(\alpha_{\text{ty}} + \alpha_{\text{ynn}})(h_0 - h_{\text{LB}}) + \alpha_{\text{LB}}(h_{\text{LB}} - h_{\text{IB}}) + \alpha_{\text{III}} \cdot \Delta h_{\text{III}} + \alpha_p (h_p'' - h_{\text{IB}})],
$$

где  $\alpha_p$ , h" $_p$  - относительный расход и энтальпия пара из расширителя продувки (см.п.5.6.1);  $\alpha_{\mu}$  - относительный расход добавочной воды;  $h_{\mu}$ - энтальпия добавочной воды, если добавочная вода подается в конденсатор, то  ${\rm h_{\mathcal{A}B}}{\rm =}\text{h}'_{\rm K}$ , кДж/кг. Для установок насыщенного пара АЭС два последних слагаемых в этой формуле отсутствуют. 5.13.3. Тепловая нагрузка турбоустановки на отопление,кВт

$$
Q_{_T}=Q_{o\scriptscriptstyle T}^{c\scriptscriptstyle\Pi}\,/\,\eta_{_{\scriptscriptstyle \Pi}}\,,
$$

где  $\mathrm{Q_{or}^{cn}}$  - тепловая нагрузка сетевых подогревателей, если нет пиковых водогрейных котлов в схеме отпуска горячей воды, то  $\rm Q_{oT}^{cn}$  =  $\rm Q_{oT}$  , к $\rm B$ т;  $\eta_{\pi}$  - КПД сетевых подогревателей.

5.13.4. Тепловая нагрузка паровых потребителей, кВт

$$
Q_{\Pi} = G_{BK}(h_{\Pi T} - h_{BK}) + (G_{\Pi T} - G_{BK})(h_{\Pi T} - h_{\Pi B}),
$$

где  $G_{\text{IT}}$  - расход пара потребителям, кг/с;  $G_{\text{BK}}$  - расход возврата конденсата от потребителей, кг/с;  $h_{\text{IT}}$ ,  $h_{\text{BK}}$ ,  $h_{\text{AB}}$  - энтальпии отпускаемого пара, возврата конденсата и добавочной воды, кДж/кг.

5.13.5. Тепловая нагрузка турбоустановки по производству электроэнергии, кВт

$$
Q_{\text{TV}}^3 = Q_{\text{TV}} \cdot Q_{\text{T}} \cdot Q_{\text{II}}.
$$

 $Q_{\text{ry}}^3 = Q_{\text{ry}} - Q_{\text{T}} - Q_{\text{n}}.$ 5.13.6. КПД турбоустановки по производству электроэнергии

$$
\eta_{\text{ry}}^3 = \frac{N_3 + N_{\text{TH}}}{Q_{\text{ry}}^3},
$$

где мощность турбопривода  $N_{\text{TH}} = \alpha_{\text{HB}} \cdot G_0 \cdot h_{\text{H}}^{\text{a}} / \eta_{\text{H}}$ , кВт; значения  $h_{\text{H}}^{\text{a}}$  и  $\eta_{\text{H}}$  см. в п.5.8.

5.13.7. КПД трубопроводов, связывающих парогенерирующую установку с турбиной (для двухконтурных АЭС – КПД второго контура)

$$
\eta_{\rm rp} = Q_{\rm ry} / Q_{\rm nr}.
$$

5.13.8. КПД блока по отпуску электроэнергии (нетто)

$$
\eta_c^3 = \eta_{\text{Ty}}^3 \cdot \eta_{\text{TP}} \cdot \eta_{\text{mry}} (1 - k_{\text{c.m.}}),
$$

где k<sub>сн</sub> - удельный расход электроэнергии на собственные нужды станции, принимается для ТЭС при газообразном топливе  $k_{CH} = 0.020 \div 0.040$ , при жидком -  $k_{CH} = 0.030 \div 0.050$ ; при твердом -  $k_{CH} = 0.040 \div 0.090$ ; для одноконтурных АЭС  $k_{CH} = 0.070 \div 0.075$ ; для двухконтурных  $k_{\text{CH}}$ =0.050÷0.055;

ηпгу - КПД парогенерирующей установки; для парового котла ТЭС выбирается по данным табл.3; для одноконтурных АЭС  $\eta_{\text{HTV}} = \eta_{\text{DV}}$ , для двухконтурных АЭС  $\eta_{\text{mry}} = \eta_{\text{py}} \cdot \eta_{\text{rp1}} \cdot \eta_{\text{nr}}$ ;  $\eta_{\text{py}} = 0.99$  - КПД реакторной установки;  $\eta_{\text{nr}} = 0.985 \div 0.990$  - КПД парогенератора АЭС;  $\eta_{\text{rpl}}$ =0.990÷0.995 - КПД трубопроводов первого контура.

5.13.9. Удельный расход условного топлива по отпуску электроэнергии

$$
b_9^{\text{OTH}} = 123 / \eta_c^3, r y.r. / (\kappa Br·q).
$$

5.13.10. Удельный расход выгоревшего ядерного горючего на отпуск электроэнергии

 $b_{A,\Gamma} = 0.0537 / \eta_c^3$ ,  $\Gamma/(MB \tau \cdot \tau)$ .

5.13.11. Удельный расход ядерного горючего (природного урана), г/(кВт⋅ч)

$$
b_{\mathbf{g},\Gamma_{\cdot}} = \frac{1000}{24 \cdot \overline{B} \cdot \eta_c^3} \cdot \frac{x_{\mathrm{H}} - x_o}{x_e - x_o},
$$

где  $\overline{B}$  - глубина выгорания топлива, принимается для АЭС с ВВЭР  $\overline{B}$  =(30÷40) $\cdot 10^3$ МВт⋅сут/т, для АЭС с РБМК  $\overline{B}$  =(18÷20)⋅10<sup>3</sup> МВт⋅сут/т; х<sub>н</sub>, х<sub>е</sub>, х<sub>о</sub>, – содержание урана-235 в свежем, природном уране и в отвале обогатительного производства. Принимают:  $x_{H}$ =3.5÷4 % - для АЭС с ВВЭР;  $x_{H}$ =1.8÷3 % - для АЭС с РБМК;  $x_{e}$ =0.71 %;  $x_{0}$ =0.25 %. 5.13.12. КПД блока по отпуску теплоты

$$
\eta_c^{\mathrm{T}} = \eta_{\mathrm{mry}} \cdot \eta_{\mathrm{rp}} \cdot \eta_{\mathrm{\pi}}.
$$

5.13.13. Удельный расход условного топлива по отпуску теплоты на ТЭС, кг у.т./ГДж

$$
b_{\scriptscriptstyle T}^{\scriptscriptstyle OTTI}=34.1/\eta_c^{\scriptscriptstyle T}\,.
$$

5.13.13. Удельный расход условного топлива по отпуску теплоты на АЭС, г у.т./ГДж

$$
b_{\scriptscriptstyle T}^{\, \text{orth}} = 0.0150\,/\,\eta_c^{\,\text{T}}\,.
$$

Таблица 3

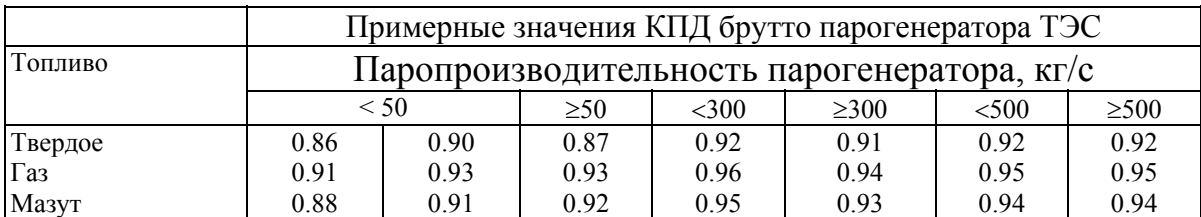

# **6. ВЫБОР ОБОРУДОВАНИЯ ПАРОВОДЯНОГО ТРАКТА**

К оборудованию пароводяного тракта относятся основные агрегаты (котлы и турбины) и вспомогательное теплообменное и насосное оборудование.

Выбор основного оборудования изложен в [2, 6, 13, 18]. Здесь подробно рассматривается выбор вспомогательного оборудования.

**Питательные насосы**. Выбираются на подачу питательной воды при максимальной мощности блока с запасом не менее 5 %. Расчетный напор питательного насоса должен превышать давление пара на выходе из котла с учетом потерь давления в тракте и необходимой высоты подъема воды. Приближенно можно принять  $P_{\text{TH}}$ =(1.25-1.35)⋅Р<sub>0</sub> где Р<sub>0</sub> – номинальное давление пара перед турбиной (см. определение Р<sub>пв</sub> в  $\Pi$ .5.3.7).

В мощных блоках перед питательными насосами устанавливаются предвключенные низкооборотные бустерные насосы. Назначение бустерных насосов - предотвращение кавитации и повышение надежности питательных насосов (особенно высокооборотных с турбоприводом).

На мощных блоках ТЭС со сверхкритическим давлением пара и на двухконтурных АЭС с энергоблоками 500 и 1000 МВт устанавливают питательные насосы **с турбоприводом**: один подачей 100 % или два подачей по 50 % (если принят к установке один турбонасос, то дополнительно устанавливается пускорезервный насос с электроприводом подачей 30-50 %).

При использовании турбонасосов для первоначального пуска станции необходима установка хотя бы одного электронасоса.

Для блоков КЭС на давление пара 12.75 МПа, энергоблоков одноконтурных АЭС и на ТЭЦ (кроме энергоблоков Т-250-240) применяют питательные **электронасосы**. На блок устанавливают, как правило, один рабочий насос с подачей, равной 100 % полной, а на складе предусматривается один резервный насос для всей электростанции.

На КЭС неблочной структуры, входящих в энергосистему, общая подача питательных насосов выбирается такой, чтобы при выходе из строя наиболее крупного из них, оставшиеся обеспечили номинальную паропроизводительность всех котлов.

Для аварийного питания парогенераторов на АЭС предусматривают дополнительно аварийные насосы с электроприводом с подачей 2-3 % номинальной.

При выборе питательных насосов должны быть определены их количество, типоразмер и основные характеристики: подача, напор, КПД, частота вращения, мощность и типоразмер привода, завод-изготовитель; при наличии бустерного насоса необходимо также найти передаточное число редуктора.

**Пример.** Для блока 300 МВт с турбинным приводом питательного насоса в результате расчета тепловой схемы найдены значения: напор, развиваемый питательным насосом  $P_{\text{TH}}=31.5$  МПа; расход питательной воды  $G_{\text{HB}}=264$  кг/с; мощность привода равна 12150 кВт.

Определяется максимальная подача питательного насоса

V = 1.05 · G<sub>IB</sub>· v · 3600 = 1.05 · 264 · 0.0011 · 3600=1097.7  $\mathrm{M}^3/\mathrm{H}$ ,

здесь удельный объем воды v=f ( $P_{\text{TH}}$ ,  $t_{\text{d}}$ ) = f (31.5 МПа, 164.2 °C) = 0.0011 м<sup>3</sup>/кг.

Выбираем питательный насос типа ОСПТ-1150М [11, с.369]. Его характеристики: подача 1100 м<sup>3</sup>/ч; напор 34 МПа (3400 м); частота вращения 6000 об/мин; КПД насоса 80 %; тип привода ОР12ПМ ПО КТЗ; завод-изготовитель ПОТ ЛМЗ.

Выбираем пуско-резервный насос типа СВПЭ-320-550 на нагрузку 50% [11, с.369]. Его характеристики: производительность 600 м<sup>3</sup>/ч; напор 32 МПа (3200 м); частота вращения 7500 об/мин; КПД насоса 78 %; тип привода АГД, 8000 кВт ПОТ ЛМЗ.

Основной питательный насос включен последовательно с бустерным насосом, который приводится в работу от вала приводной турбины через редуктор. Выбираем бустерный насос типа Д1250-125 (14Д-6) [11, с.368]. Его характеристики: подача 1250 м<sup>3</sup>/ч; напор 1.25 МПа (1253200 м); допустимый кавитационный запас 7.5 м; частота вращения 1480 об/мин; КПД насоса 76 %; потребляемая мощность 620 кВт; заводизготовитель ПО «Ливгидромаш».

При числе оборотов основного питательного насоса 6000 об/мин требуется редуктор с передаточным числом **i** =6000/1480=4.05.

**Конденсатные насосы**. Выбирают с одним резервным насосом: два насоса с подачей, равной 100% полной или три насоса с подачей, равной 50 %. Расчетная подача конденсатных насосов определяется по формуле  $G_k = (1.1 \div 1.2) \cdot G_k^{\text{ max}}$ , где  $G_k^{\text{ max}}$  – максимальный расход пара в конденсатор (для теплофикационных турбин расчет производится по конденсационному режиму работы).

Для турбин с блочной обессоливающей установкой (БОУ) во избежание нарушения целостности её фильтров применяют две ступени конденсатных насосов. Конденсатные насосы первой ступени устанавливаются после конденсатора, они прокачивают конденсат через БОУ с небольшим (менее 0.9 МПа) напором. Конденсатные насосы второй ступени устанавливаются после БОУ и подают конденсат в деаэратор. Напор конденсатных насосов второй ступени должен быть равен сумме давления в деаэраторе, разности геометрических высот БОУ и деаэратора, гидравлического сопротивления тракта низкого давления.

При наличии в схеме смешивающих ПНД, которые компонуются без гидростатического подпора, для перекачки конденсата требуется установка конденсатных насосов, выбираемых с резервом.

**Дренажные (сливные) насосы**. Для отвода из регенеративных подогревателей поверхностного типа дренажа устанавливают дренажные насосы без резерва с применением резервной линии каскадного слива дренажа в конденсатор.

**Насосы для питания водой вспомогательных** теплообменников (испарители, паропреобразователи и др.), а также насосы бакового хозяйства выбираются преимущественно централизованно на всю ТЭС или часть ее секций с одним резервным насосом.

**Сетевые насосы**. Установка сетевых насосоввозможна в виде наоссной группы без привязки к конкретным турбинам. В этом случае резервный насос устанавливается при числе рабочих насосов не более трех. При большем числе работающих насосов резервный не требуется.

При блочной утсановке сетевых насосов их размещают по 2 у каждой турбины подачей по 50 % полной.

40 **Деаэраторы питательной воды**. Суммарная производительность деаэраторов выбирается по максимальному расходу питательной воды. На каждый блок устанавли-

вается по возможности один деаэратор с одной или двумя колонками с рабочим давлением 0.59-1.29 МПа. Емкость баков деаэраторов должна быть на 15% больше запаса питательной воды, который составляет: для блочных электростанций не менее 3.5 минут, для электростанций с поперечными связями – не менее 7 минут работы при остановке конденсатных насосов.

**Деаэраторы добавочной воды и подпитки тепловой сети** - атмосферного типа. Их устанавливают централизованно для всей ТЭС или ее очередей.

**Испарительные установки**. На ТЭС устанавливаются индивидуально у каждой турбины без резерва. На АЭС устанавливаются по два параллельно работающих испарителя на блок, их производительность выбирается по количеству пара, необходимого для уплотнения вала турбины, штоков клапанов, для эжекторов уплотнений и пусковых эжекторов.

**Редукционно-охладительные установки** (РОУ), предназначенные для резервирования регулируемых отборов пара, идущего на производство, устанавливаются по одной для соответствующих параметров пара; производительность их равна расходу пара из отбора одной турбины.

**Основные сетевые подогреватели** устанавливаются индивидуально у турбин без резервных корпусов (их ремонт предусматривается в неотопительный период). Площадь поверхности нагрева сетевых подогревателей определяется при максимальном отпуске теплоты из отборов турбины.

**Пиковые сетевые подогреватели** на ТЭЦ с пиковой водогрейной котельной не применяются.

**В комплекте с турбоагрегатом** заводом-изготовителем поставляются без резерва: конденсатор турбины, регенеративные подогреватели, конденсатные и сливные насосы, сепараторы-пароперегреватели и сепараторы-конденсатосбор-ники АЭС, маслоохладители, эжекторы (пароструйные или водоструйные).

**Регенеративные подогреватели**. Как правило, применяется однониточная схема подогревателей; на каждый регенеративный отбор должен устанавливаться один корпус подогревателя. В энергоблоках ТЭС и АЭС применяются поверхностные и смешивающие регенеративные подогреватели; смешивающие используются в качестве подогревателей низкого давления.

Регенеративные подогреватели выбираются в соответствии с давлением по паровой и водяной стороне, расходом воды и поверхностью нагрева, которая определяется в результате теплового расчета подогревателя на основании данных расчета тепловой схемы.

**Вспомогательные теплообменники**. Сальниковые подогреватели, охладители дренажей, пара эжекторов и другие устройства поставляются без резерва и выбираются в зависимости от площади поверхности теплообмена и расхода охлаждающего конденсата.

# **ЛИТЕРАТУРА**

1. Елизаров Д.П. Теплоэнергетические установки электростанций. - М: Энергоиздат, 1982. - 264 с., ил.

2. Рыжкин В.Я. Тепловые электрические станции. Учебник для вузов. - М.: Энергия, 1976; М.: Энергоатомиздат, 1987.

3. Баженов М.И. и др. Промышленные тепловые электростанции. - М.: 1979. - 296 с., ил.

4. Соколов Е.Я. Теплофикация и тепловые сети. – М.: Энергия, 1975. - 348 с.

5. Апарцев М.М. Наладка водяных тепловых сетей. - М.: Энергоатомиздат, 1987. - 225 с.

6. Гиршфельд В.Я., Морозов Г.Н. Тепловые электрические станции. Учебник для учащихся техникумов. – М.: Энергия, 1973. -240 с.

7. Теплотехнический справочник. - М.: Энергия, 1975. - 744 с.

8. Качан А.Д., Яковлев Б.В. Справочное пособие по технико-экономическим основам ТЭС. - – Мн.: Выш. шк., 1982. – 318 с., ил.

9. Ривкин С.Л., Александров А.А. Теплофизические свойства воды и водяного пара. - М-Л.: Энергия, 1969. - 400 с.

10. Вукалович М.П. Таблицы термодинамических свойств воды и водяного пара. - М-Л.: Энергия, 1969. - 400 с.

11. Тепловые и атомные электрические станции: Справочник /Под общ.ред. В.А.Григорьева, В.М.Зорина. - М.: Энергоатомиздат, 1989. - 608 с.,

12. Энергетические установки электростанций. МУ к курсовой работе для студентов заочного обучения специальностей 10.01, 10.02, и 21.04. Томск, изд. ТПИ им.С.М.Кирова, 1996. - 28 с.

13. Тепловые и атомные электрические станции: Диплом. Проектирование: Учеб. Пособие для вузов /Под общ. ред. А.М.Леонкова, А.Д.Качана. – Мн.: Выш. шк., 1990. – 336 с., ил.

14.Трояновский Б.М., Филиппов Г.А., Булкин А.Е. Паровые и газовые турбины атомных электростанций. - М.: Энергоатомиздат 1985.- 256 с., ил.

15.Паровые газовые турбины: Учебник для вузов /М.А.Трубилов, Г.А. Арсеньев, В.В.Фролов и др. Под ред. А.Г.Костюка, В.В.Фролова - М.: Энергоатомиздат, 1985. - 352 с., ил.

16.Маргулова Т.Х. Атомные электрические станции. – М.: Высшая школа, 1984. – 304 с.

17.Брагин В.А., Чахлова В.М. Определение коэффициента регенерации при расчете турбоустановки с промперегревом пара. – Деп. в НИИинформэнергомаш 5.04.1985 г.,  $N$  257эм – Д 85, 9 с.

18. Стерман Л.С., Лавыгин В.М., Тишин С.Г. Тепловые и атомные электрические станции. Учебник для вузов. - М.: Издательство |МЭИ, 2000. – 408 с., ил.

# **СОДЕРЖАНИЕ**

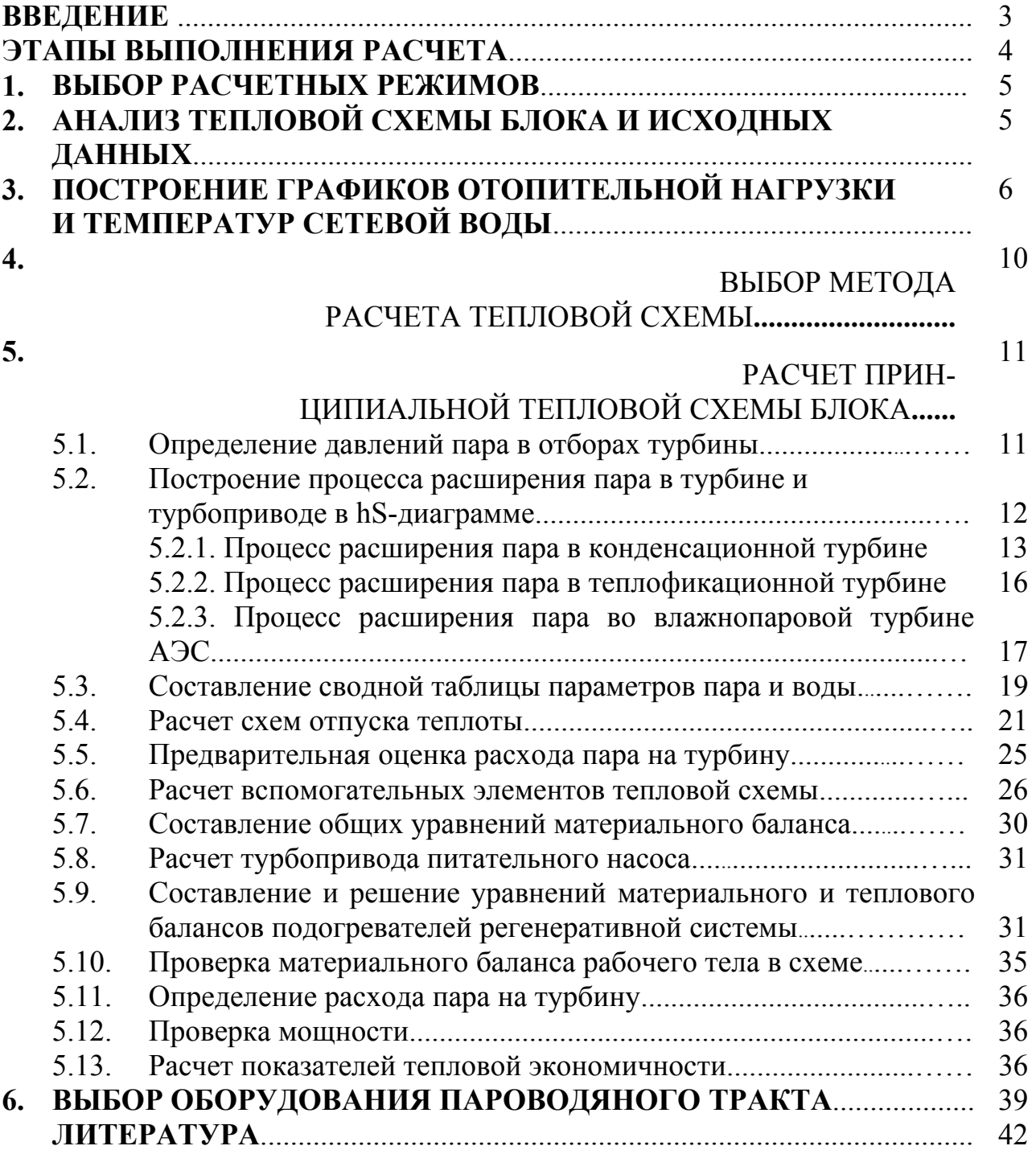

# **РАСЧЕТ ПОКАЗАТЕЛЕЙ РАБОТЫ ЭЛЕКТРОСТАНЦИЙ**

Методические указания

Составители Александра Михайловна Антонова Александр Владимирович Воробьев

Подписано к печати 04.12.2001. Формат 60х84/16. Бумага офсетная. Плоская печать. Усл.печ.л.2,56. Уч.-изд.л. 2,32.<br>Тираж 150 экз. Заказ Цена свободная. Тираж 150 экз. Заказ ИПФ ТПУ. Лицензия ЛТ № 1 от 18.07.94. Типография ТПУ. 634034, Томск, пр. Ленина, 30.